# Digitalt eller Analogt

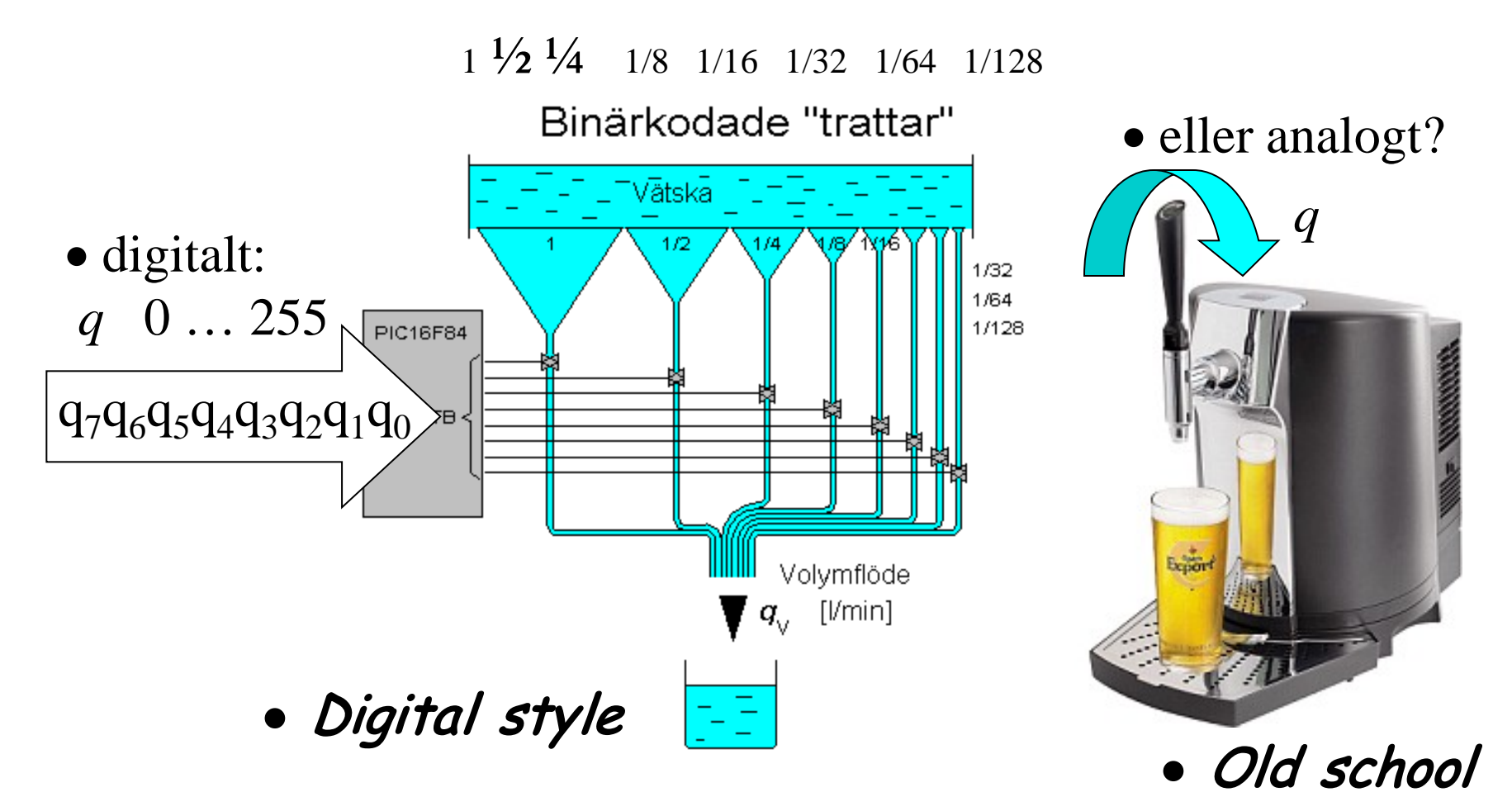

# Digital→Analogomvandlare?

 $b_7b_6b_5b_4b_3b_2b_1b_0$ 

• Binärkodade resistorvärden

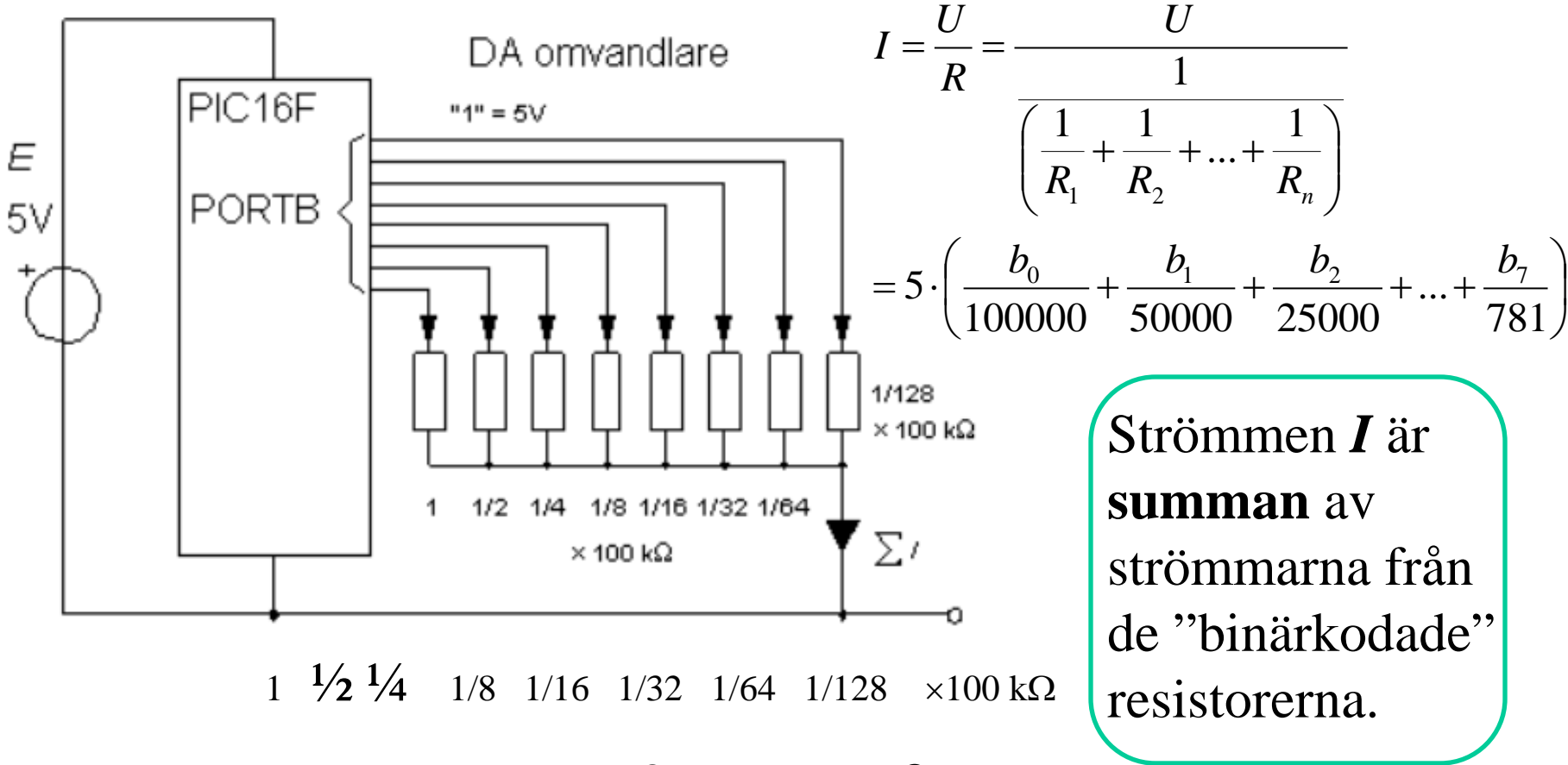

### Digital→Analogomvandlare?

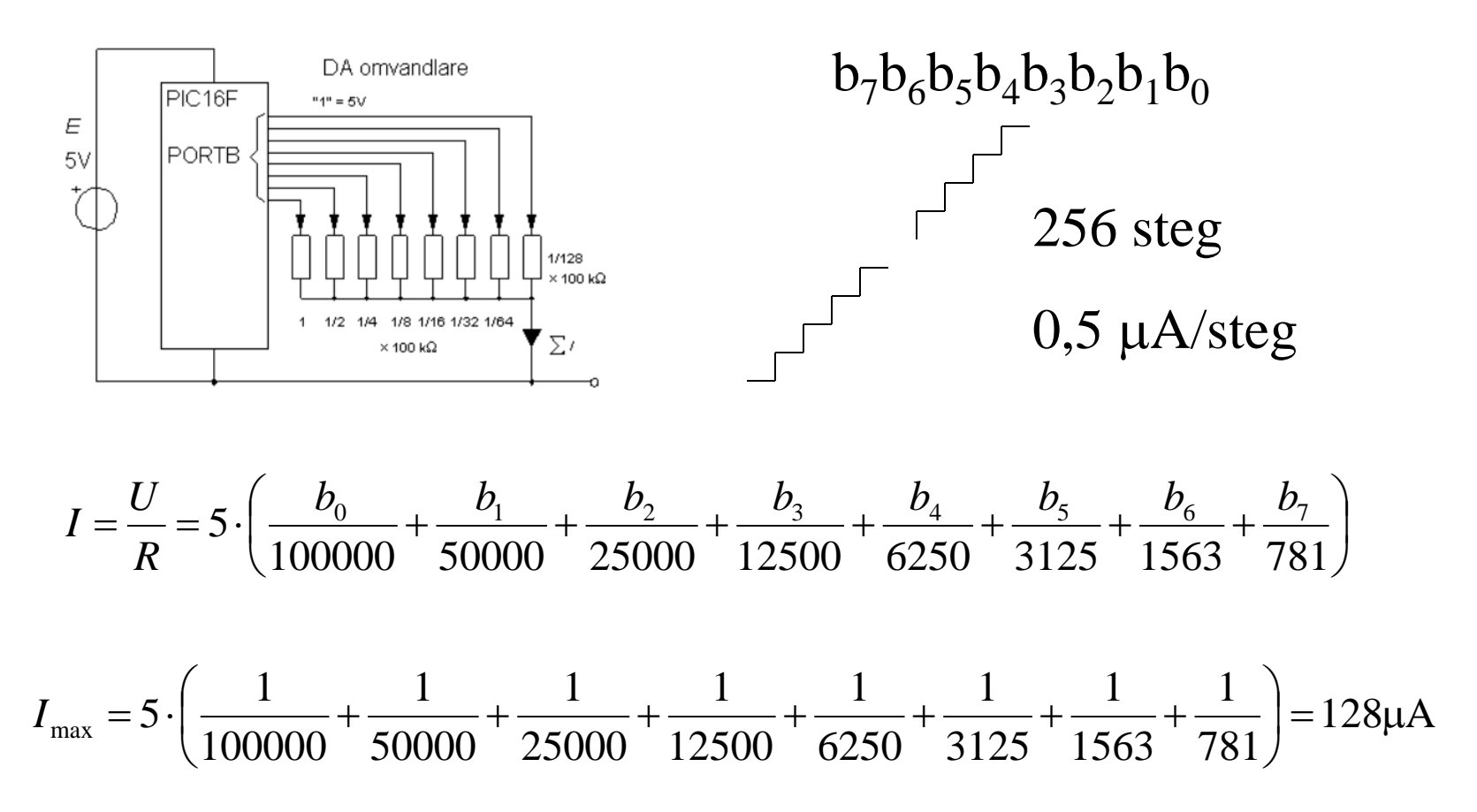

#### Problem med toleranser

Binärkodade resistorer för 8 bitar.

Största resistorn *exakt* **100000** Ω och minsta resistorn *exakt* **781** Ω ( helst 781,25 )? **Det är svårt att tillverka så** *olika* **resistorer med snäva toleranser**.

• Det finns en bättre lösning!

#### **R2R**-metoden.

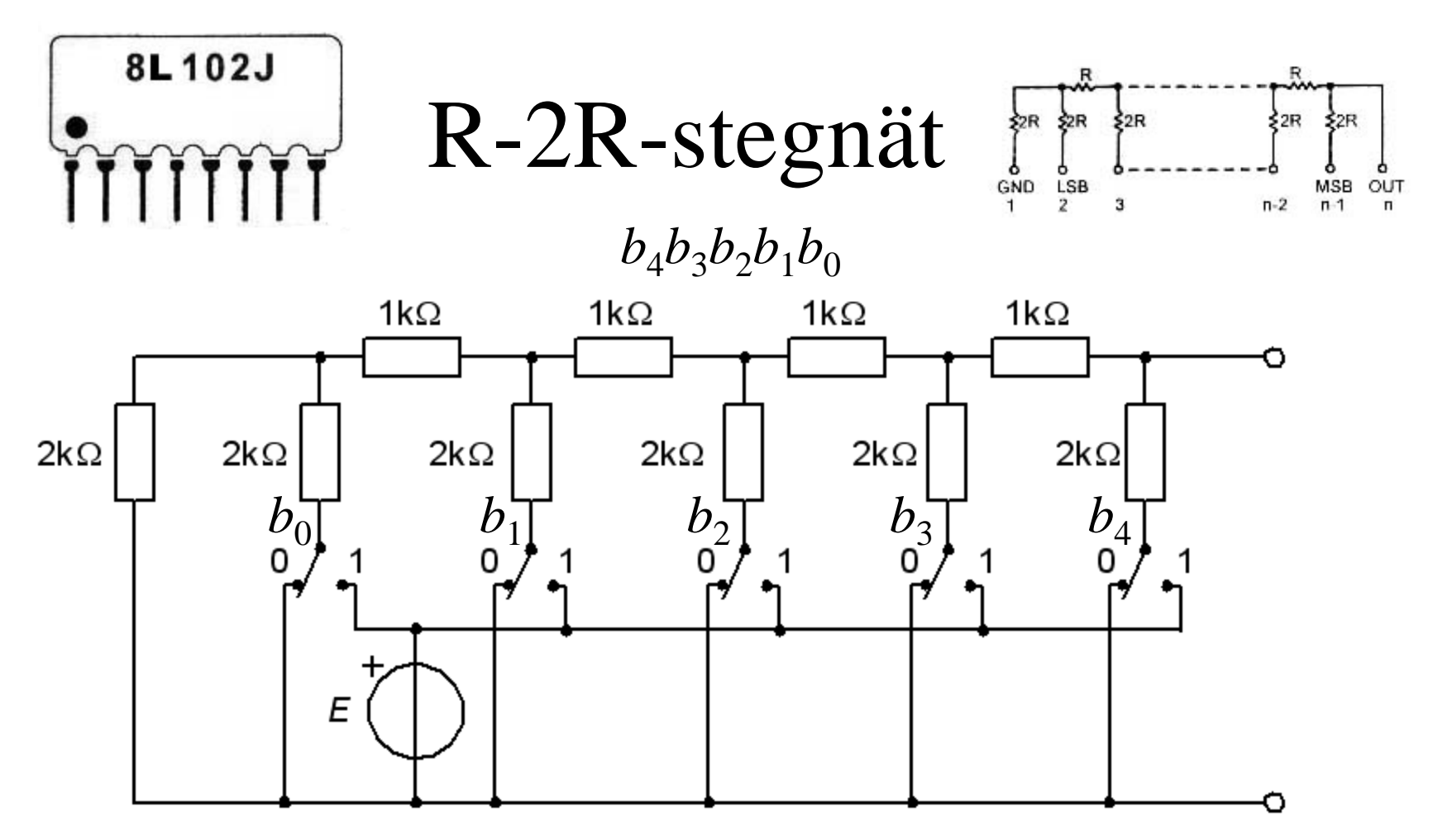

Bara *ett* motståndsvärde behöver tillverkas, *R,* och då är *R*+*R* =2*R*. Man måste kunna tillverka många "lika" resistorer – det exakta värdet är inte längre det viktiga.

# Tvåpolssatsens R<sub>I</sub>

R2R-stegnätet är inte så lätt att förstå sig på …

Upprepad användning av tvåpolssatsen och superpositionssatsen är vad som krävs.

### $R-2R$  *b*<sub>0</sub>=0  $R_1$  =?

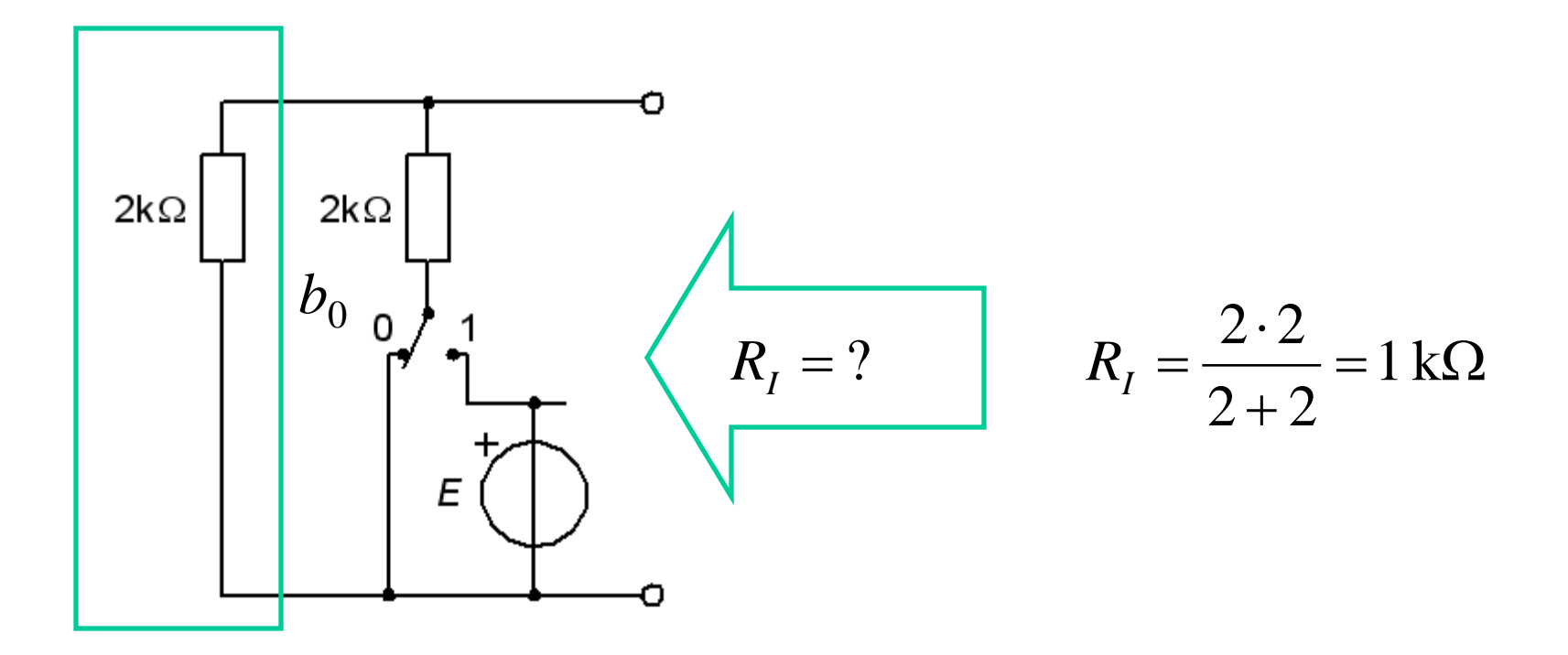

## $R-2R$  *b*<sub>0</sub>=1 *R*<sub>I</sub>=?

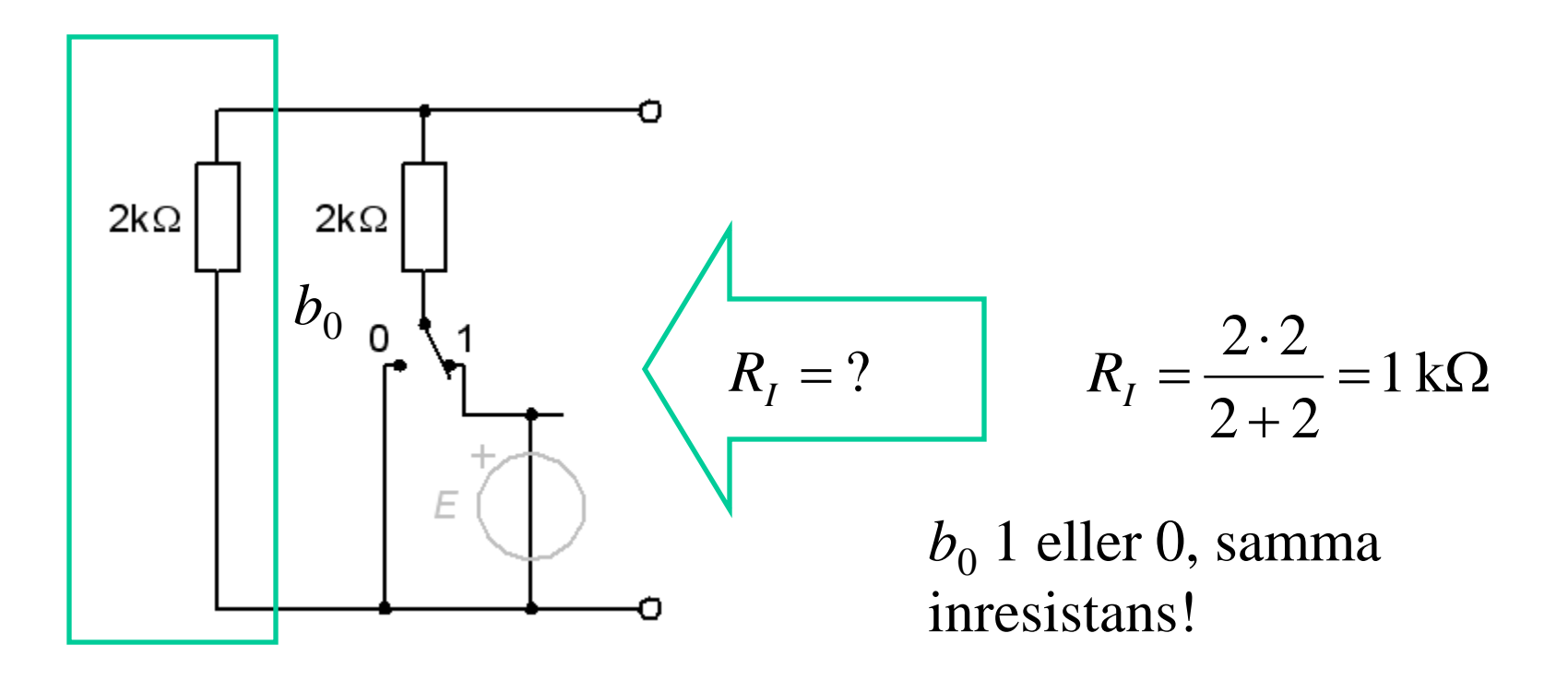

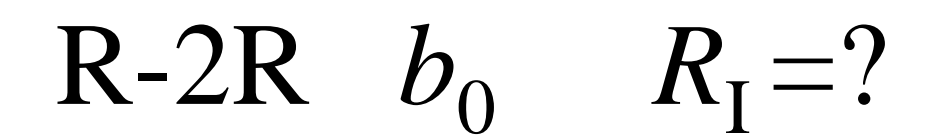

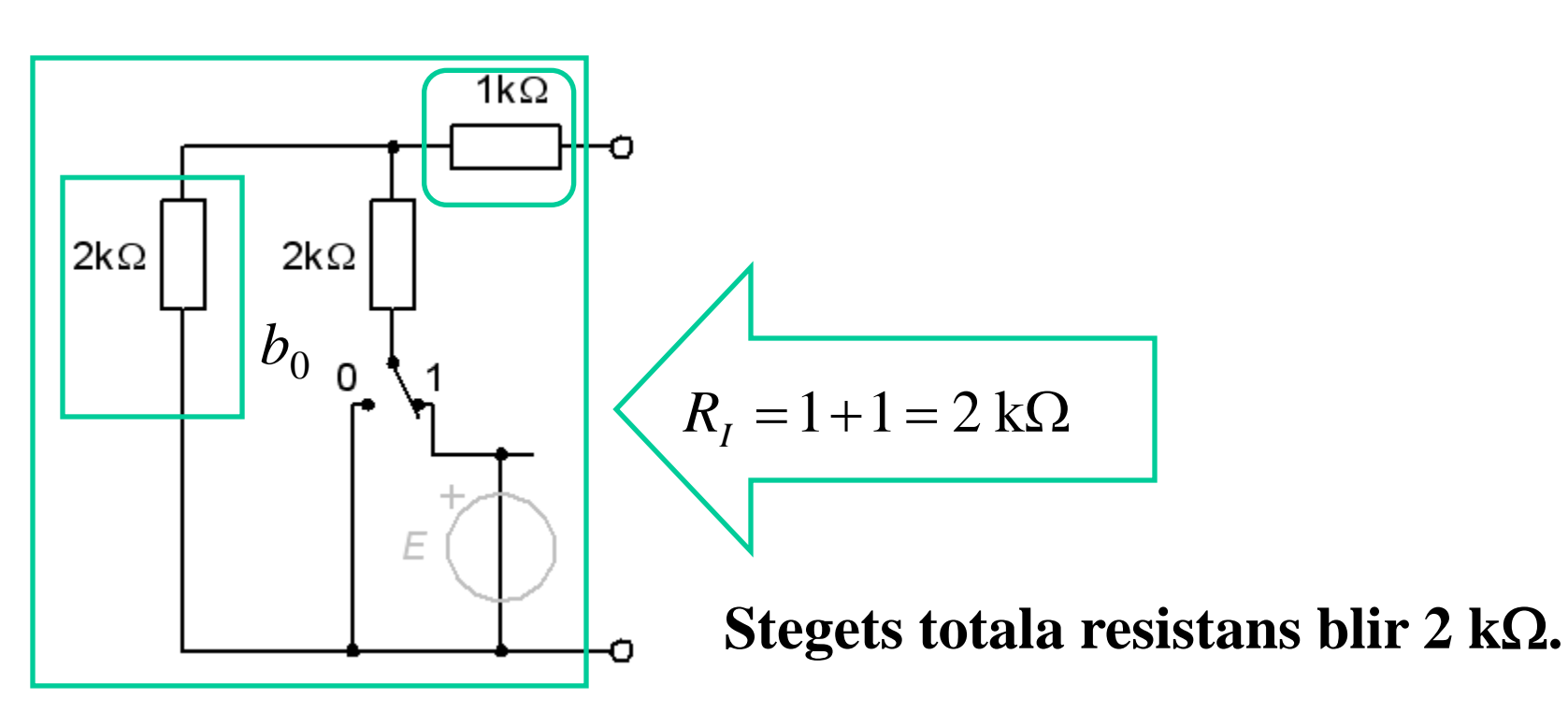

# $R-2R$  *b*<sub>1</sub>=0  $R_1$ =?

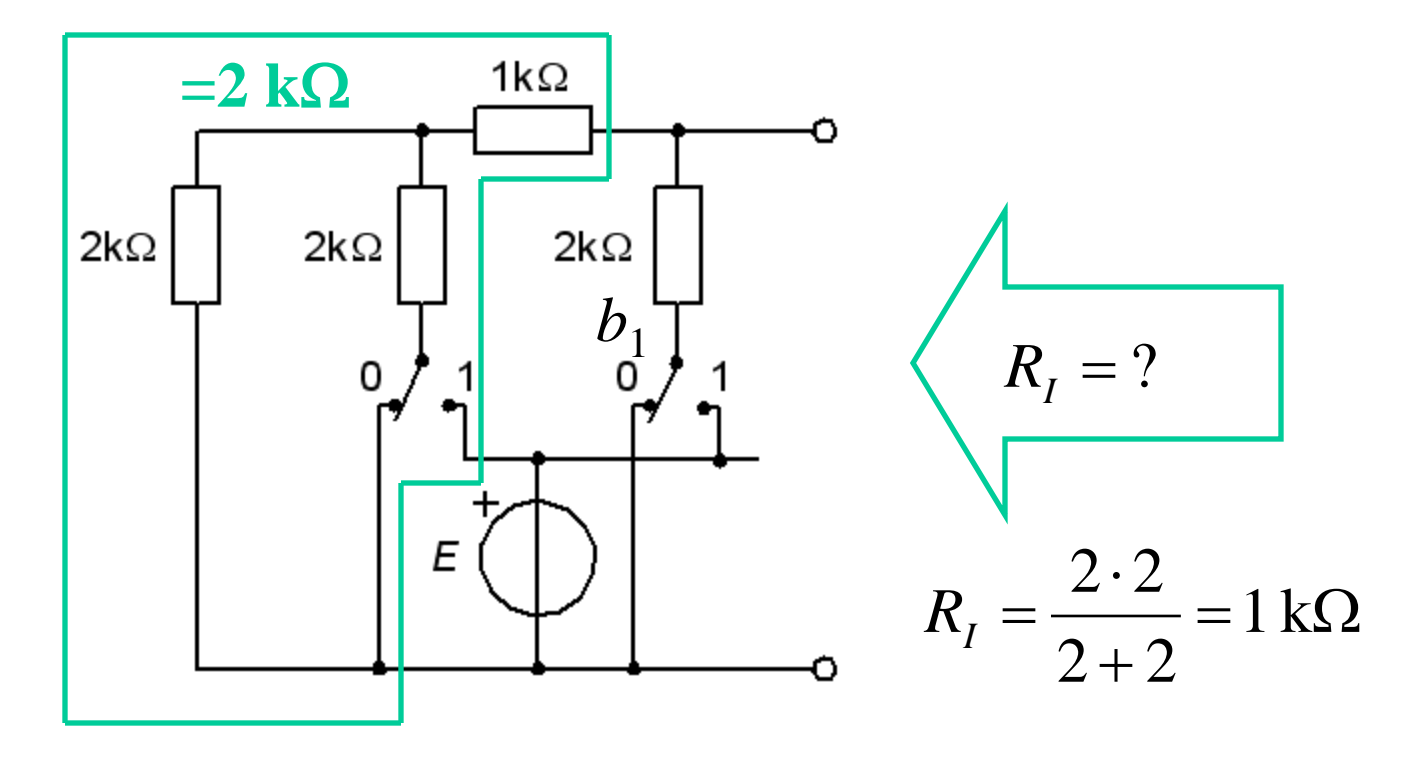

# $R-2R$  *b*<sub>1</sub>=1 *R*<sub>I</sub>=?

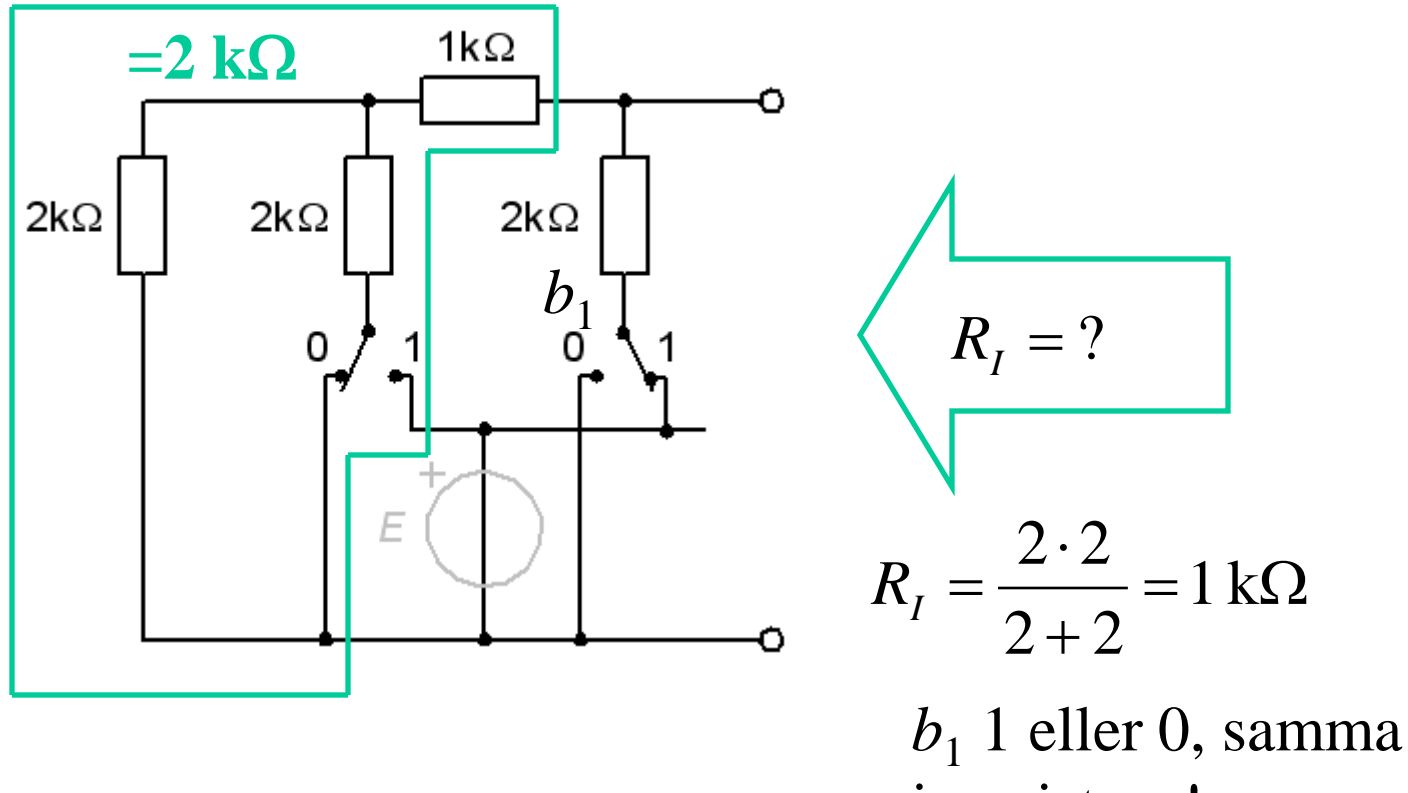

inresistans!

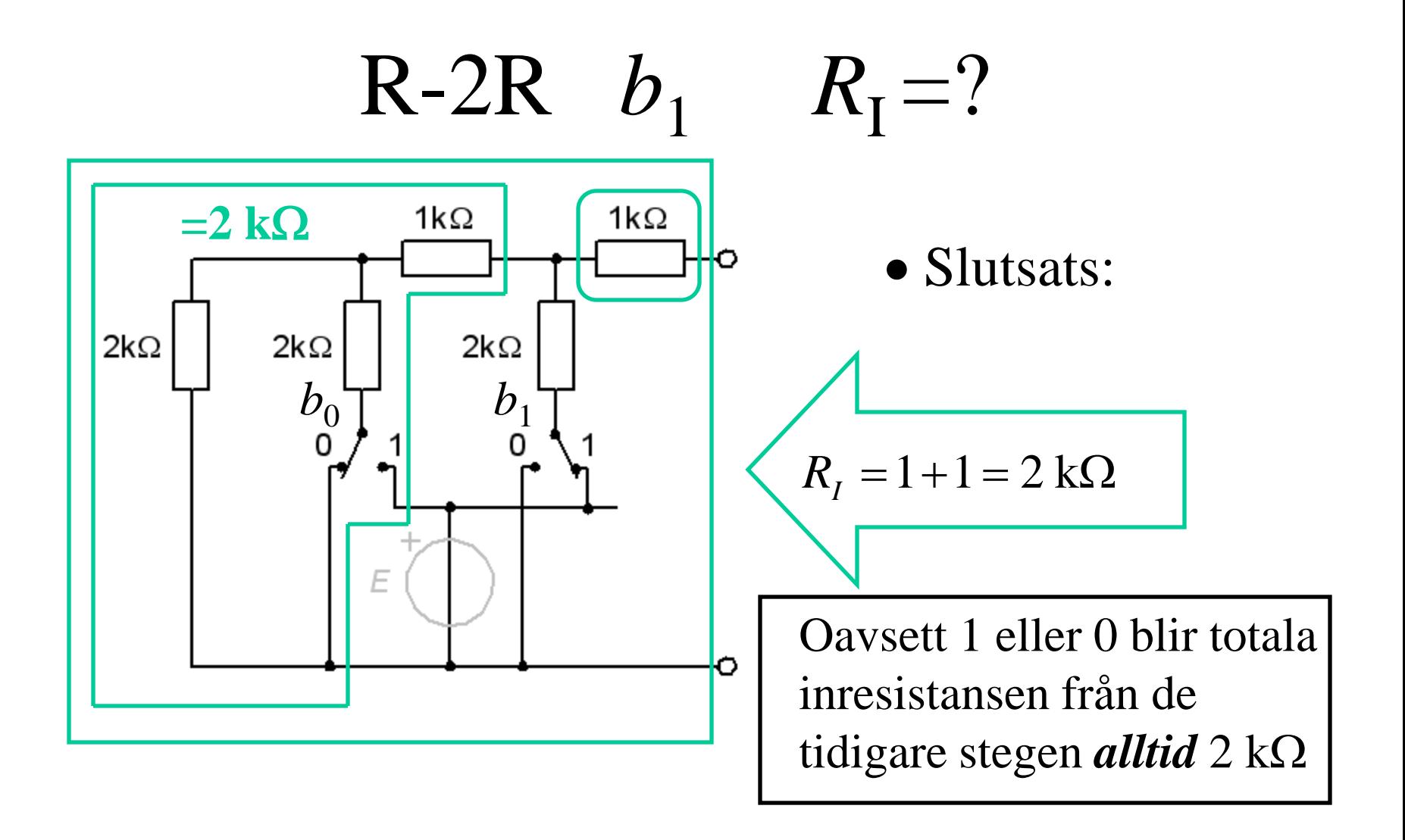

# Tvåpolssatsens  $E_0$

 $R-2R$  *b*<sub>4</sub>=1 *E*<sub>0</sub>=?

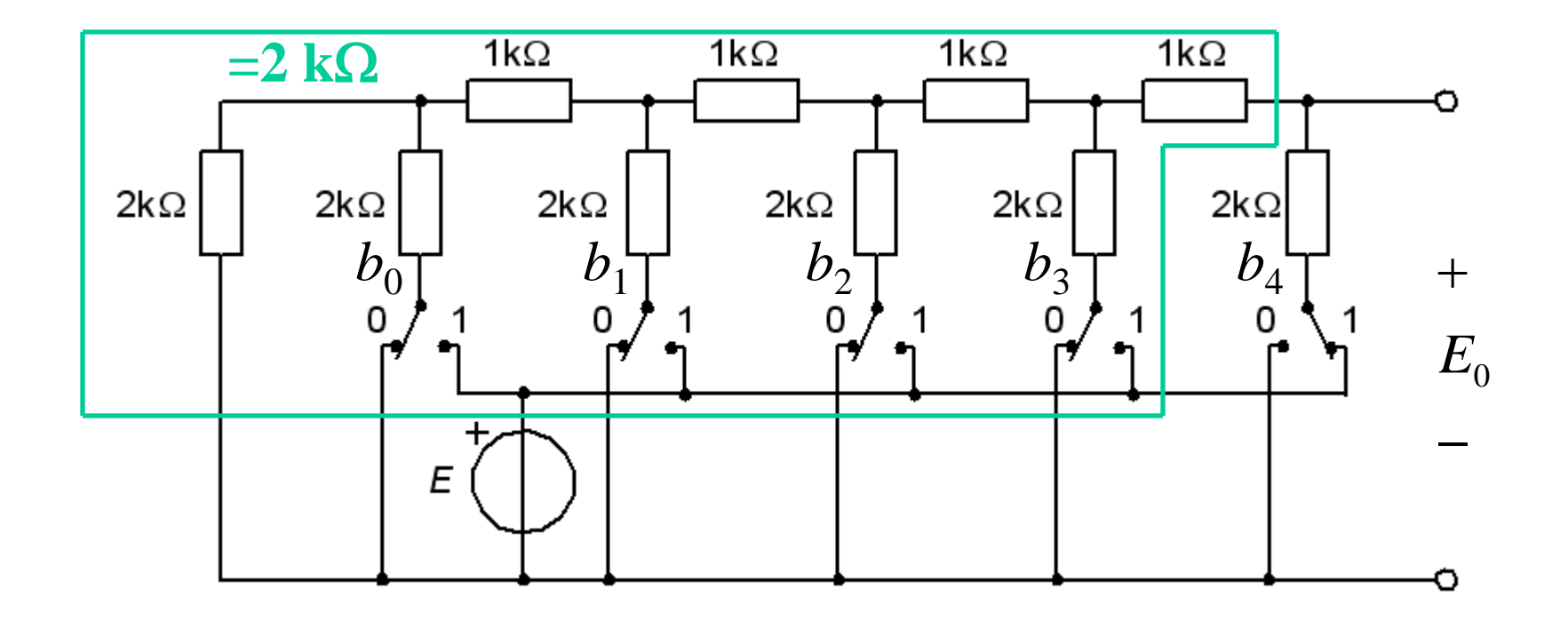

$$
R-2R \quad b_4=1 \quad E_0=?
$$

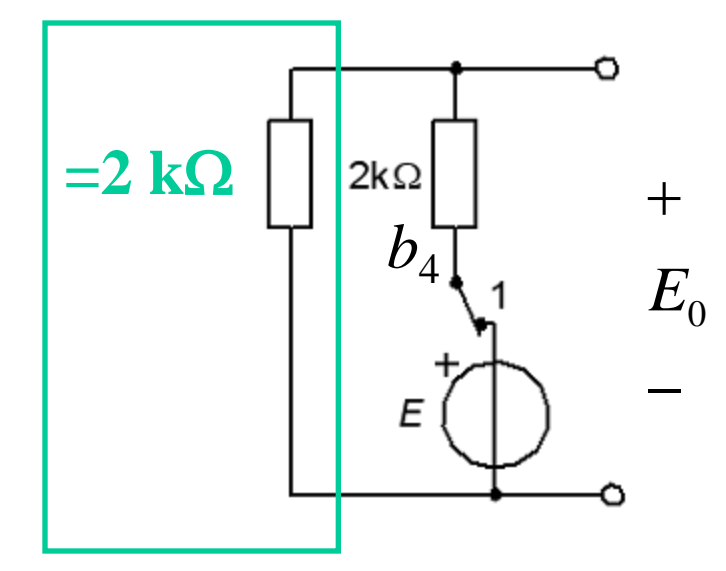

Spänningsdelare:

$$
E_0 = E \frac{2}{2+2} = \boxed{\frac{E}{2}}
$$

R-2R  $b_3=1$   $E_0=?$ 

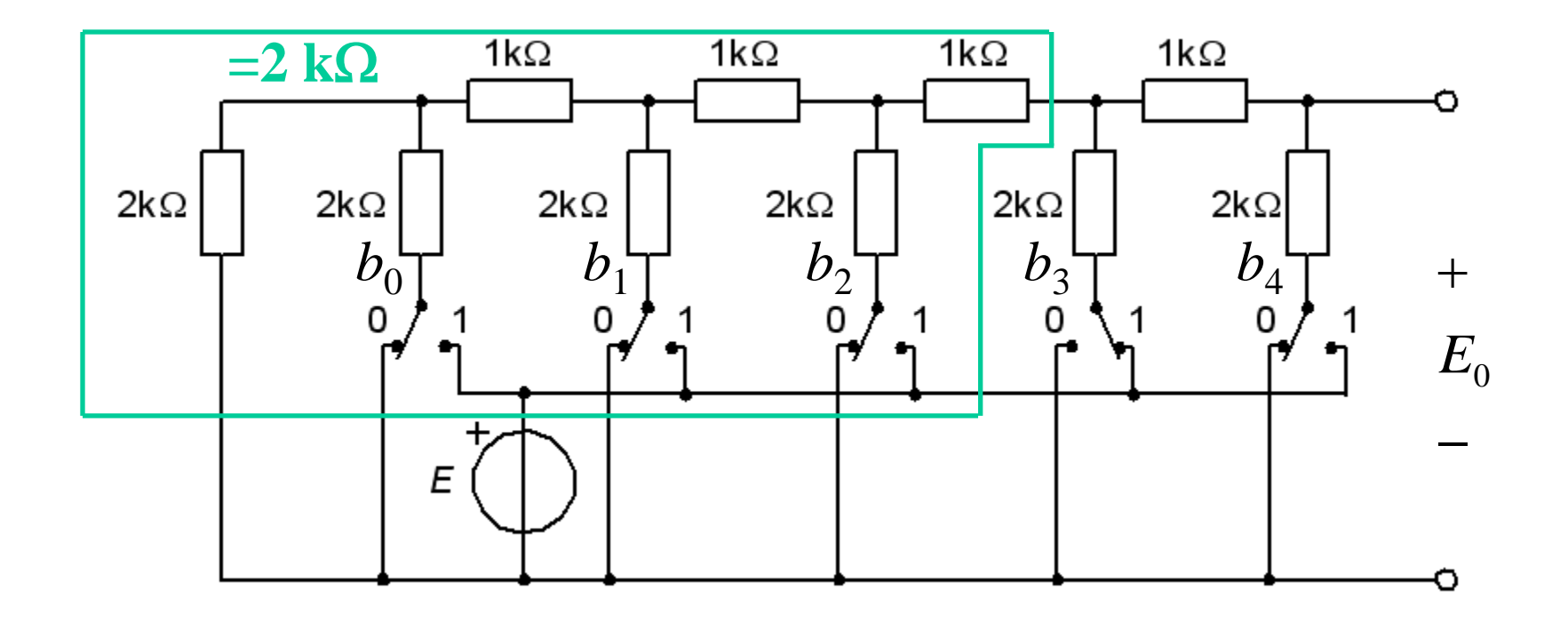

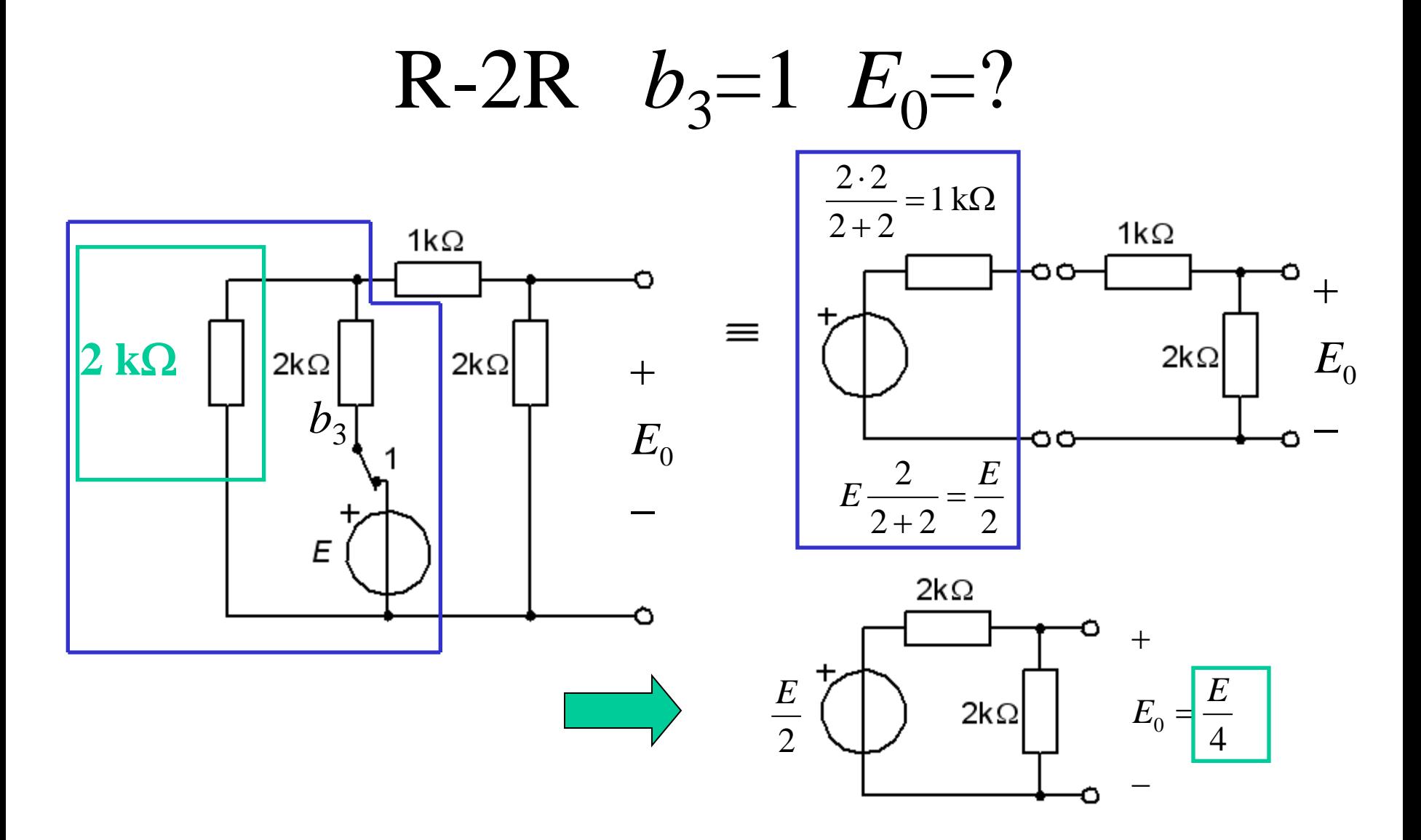

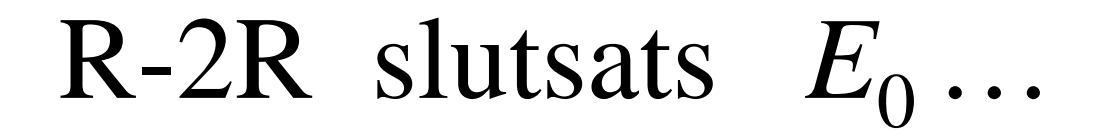

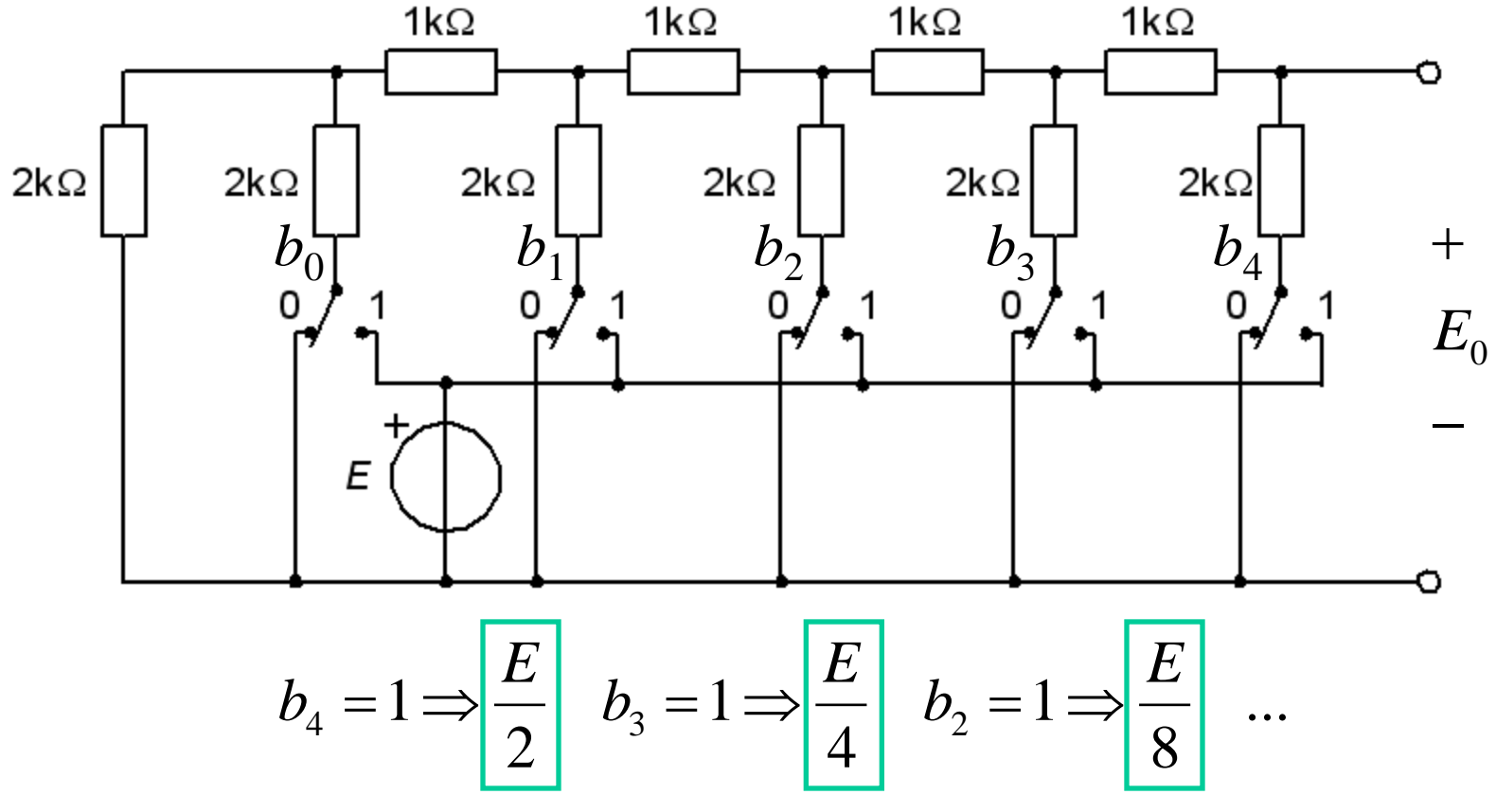

• Rimlig gissning – eller hur?

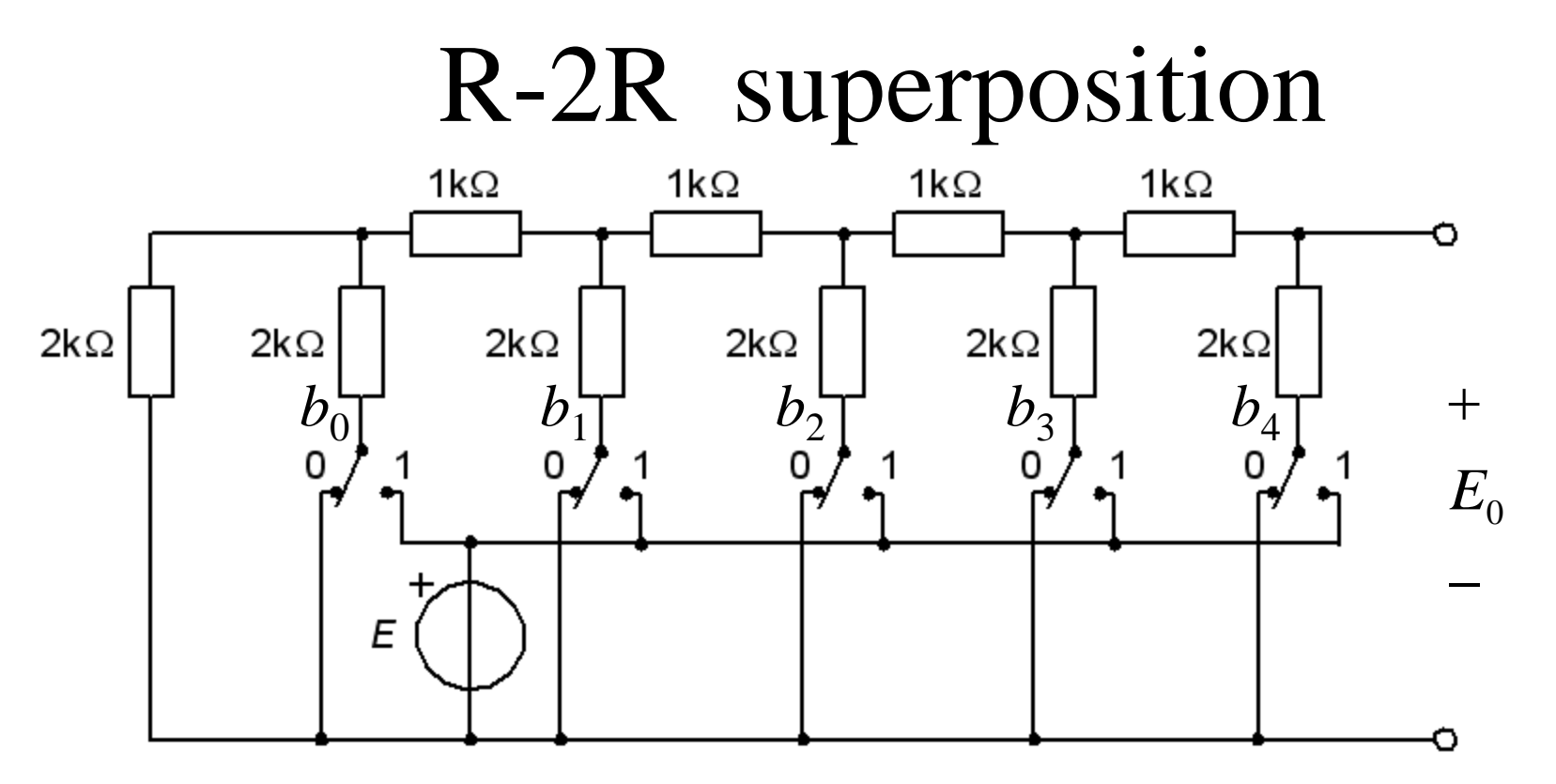

• Enligt superpositionsprincipen kan bidragen från  $b_4$   $b_3$   $b_2$  ...  $b_0$ adderas var för sig: *Vi har en* 

$$
b_4b_3b_2b_1b_0 \implies E_0 = E \cdot \left(\frac{b_4}{2} + \frac{b_3}{4} + \frac{b_2}{8} + \frac{b_1}{16} + \frac{b_0}{32}\right) \text{max}.
$$

#### R-2R simulering

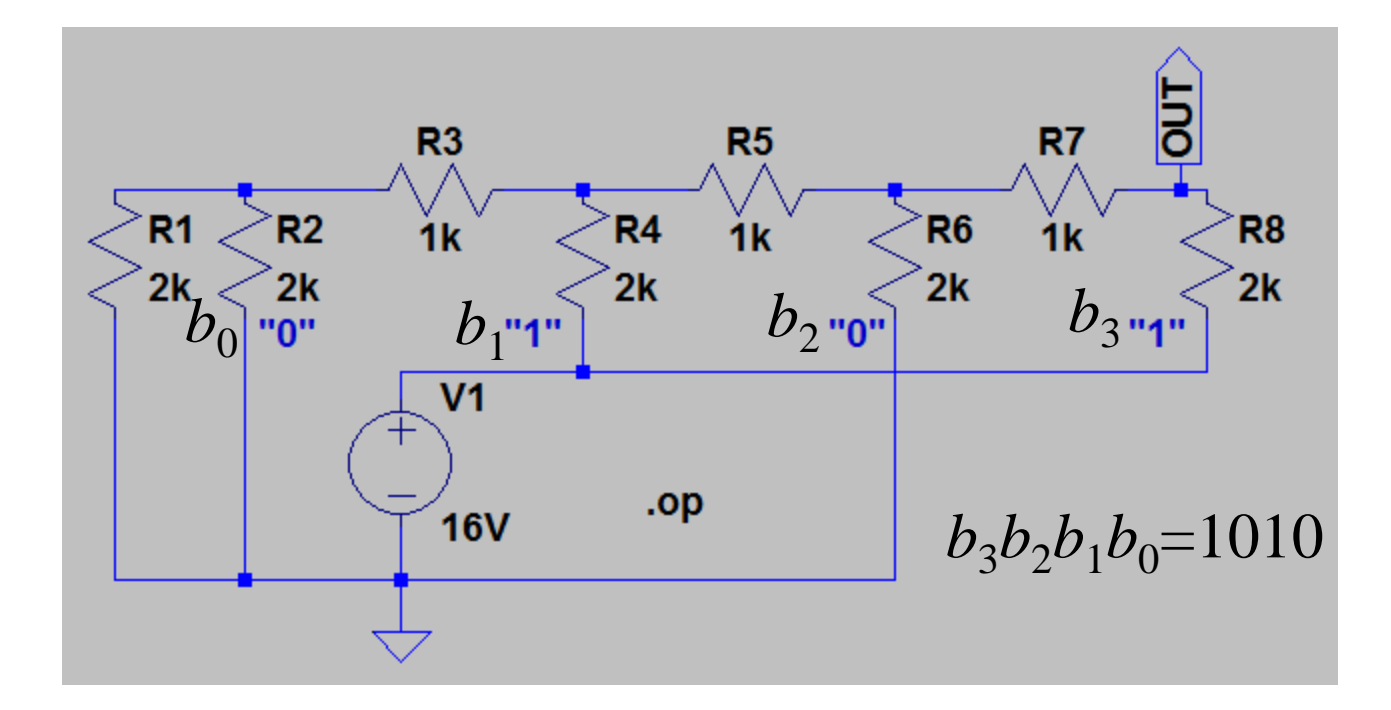

#### Vad tror Du OUT blir?

#### AD-omvandlare?

# Succesiva approximationer

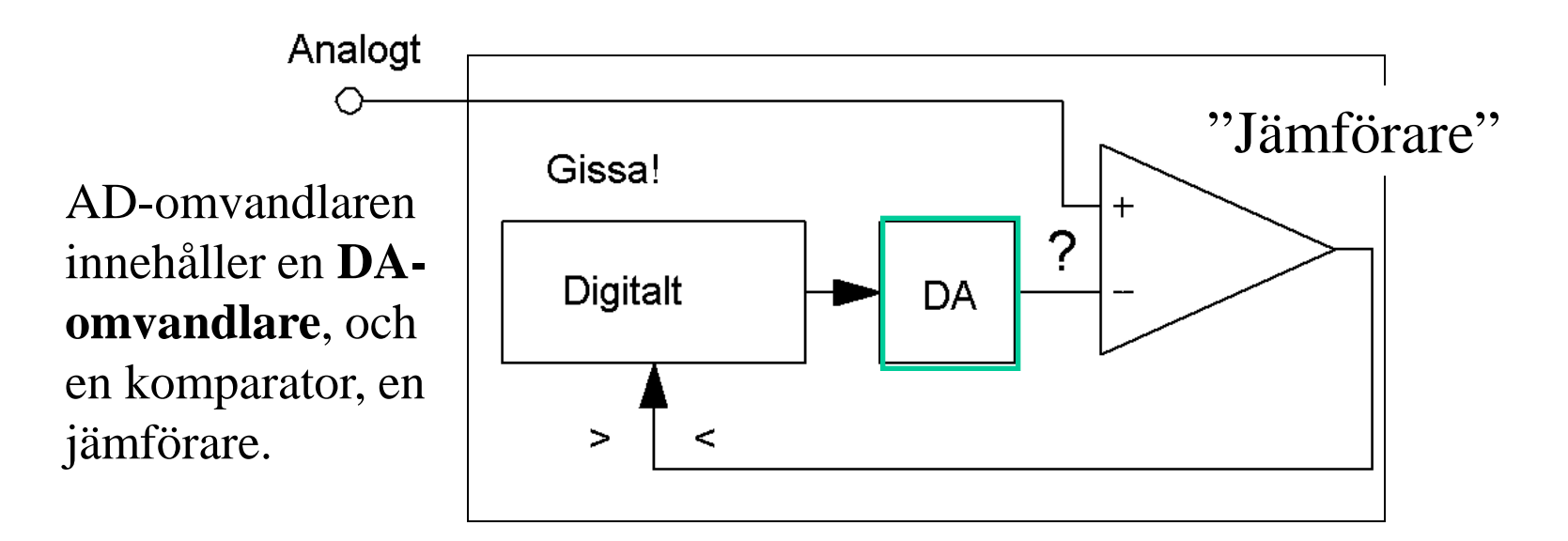

*AD-omvandling enligt metoden succesiva approximationer är jämförbart med att väga en okänd massa med binära vikter på en balansvåg. Man provar steg för steg med att lägga till binära "vikter" om* "**<**" *eller dra ifrån "vikter" om* "**>**"*.*

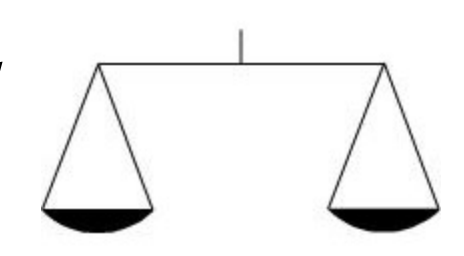

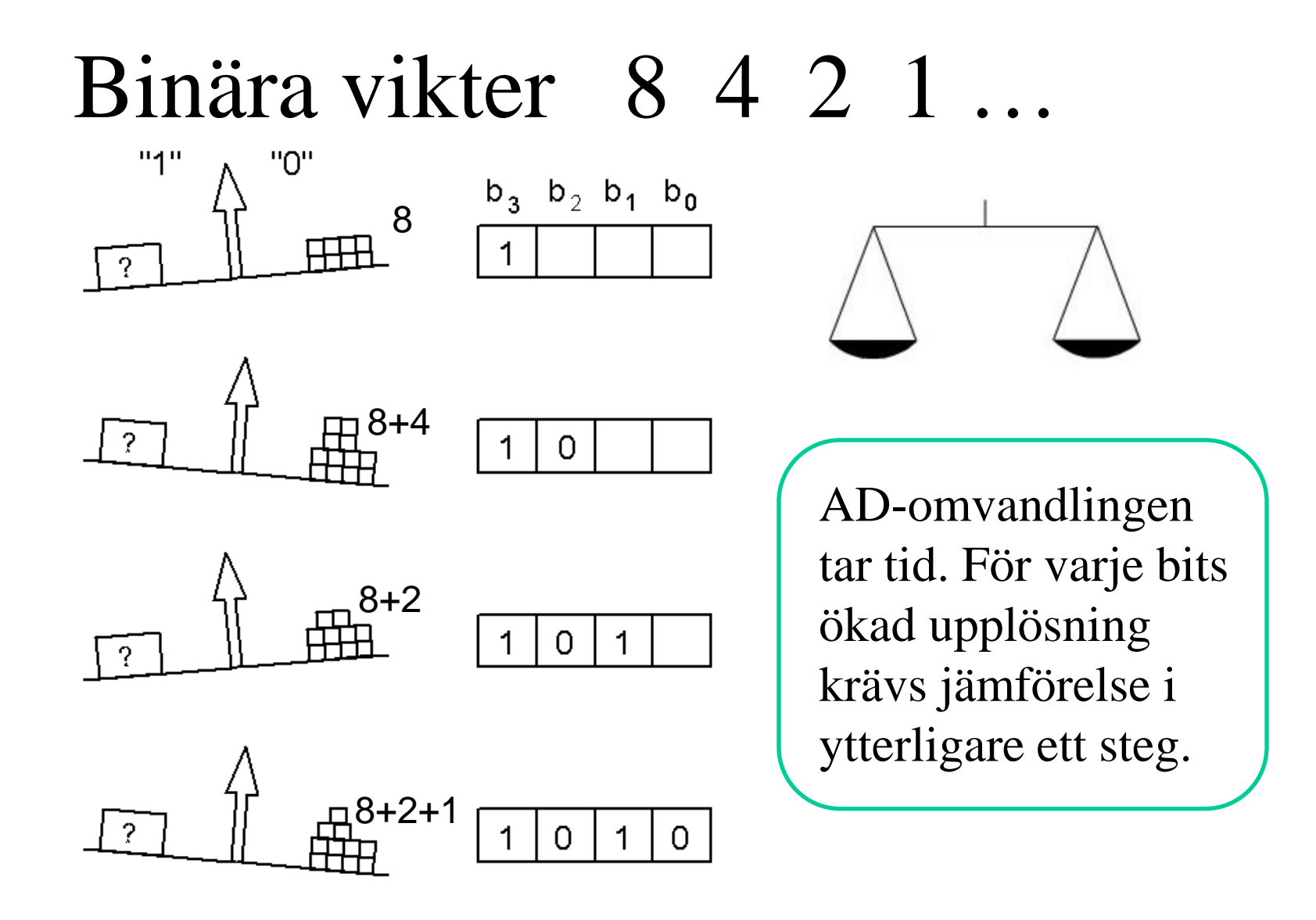

## En AD-omvandlare, 14 kanaler

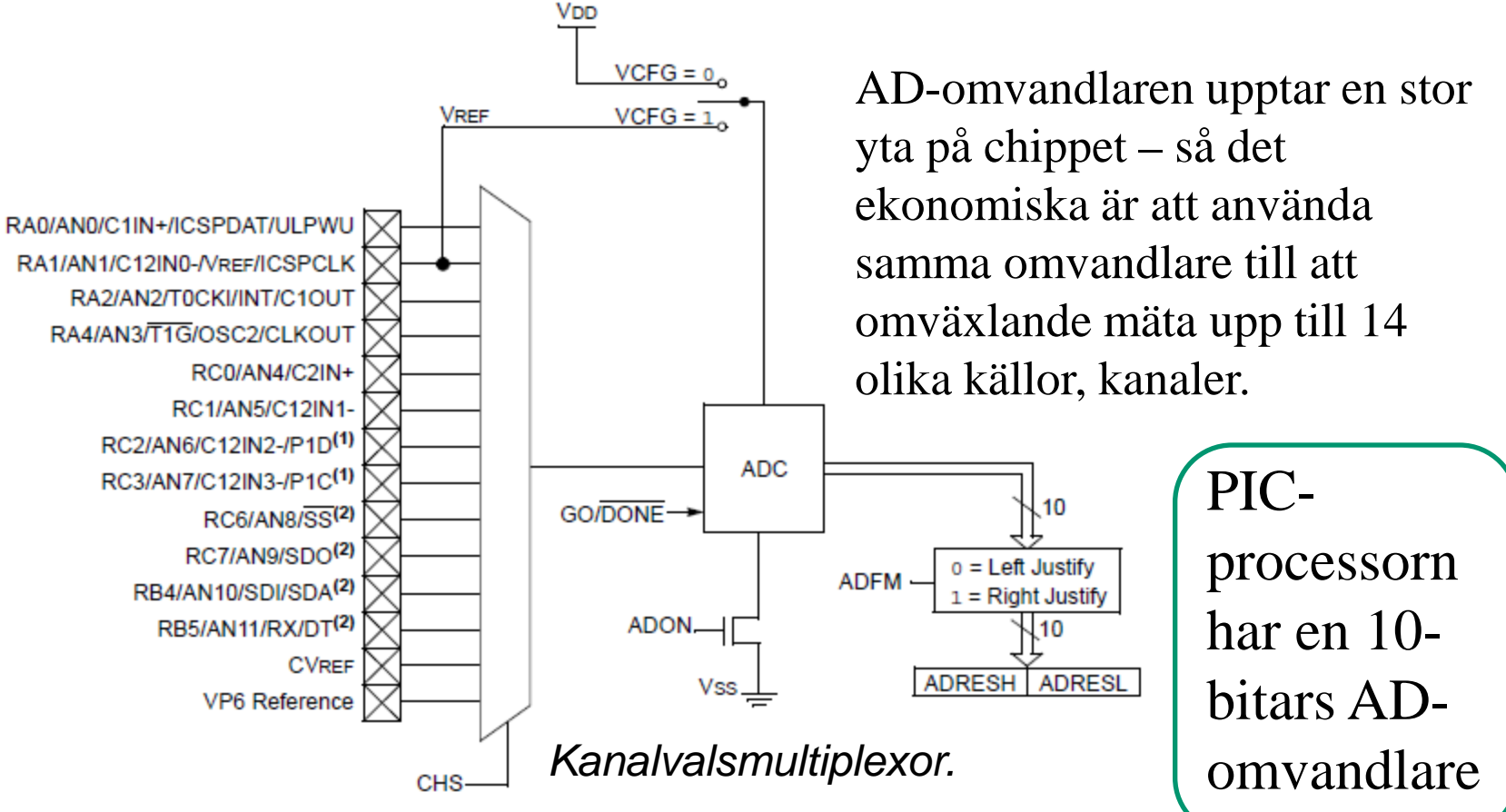

## Matningspänningen som referens

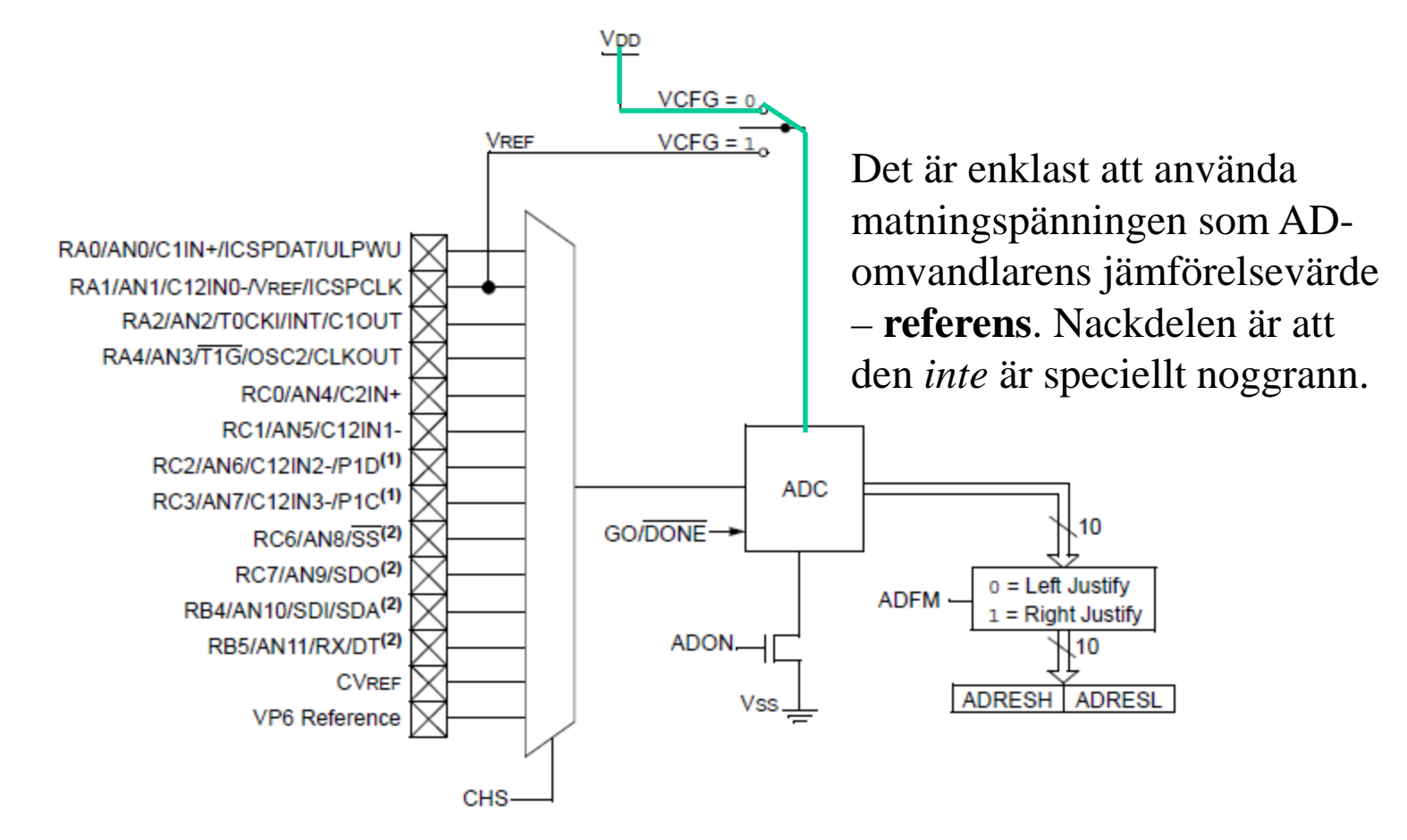

### Inre eller yttre referens?

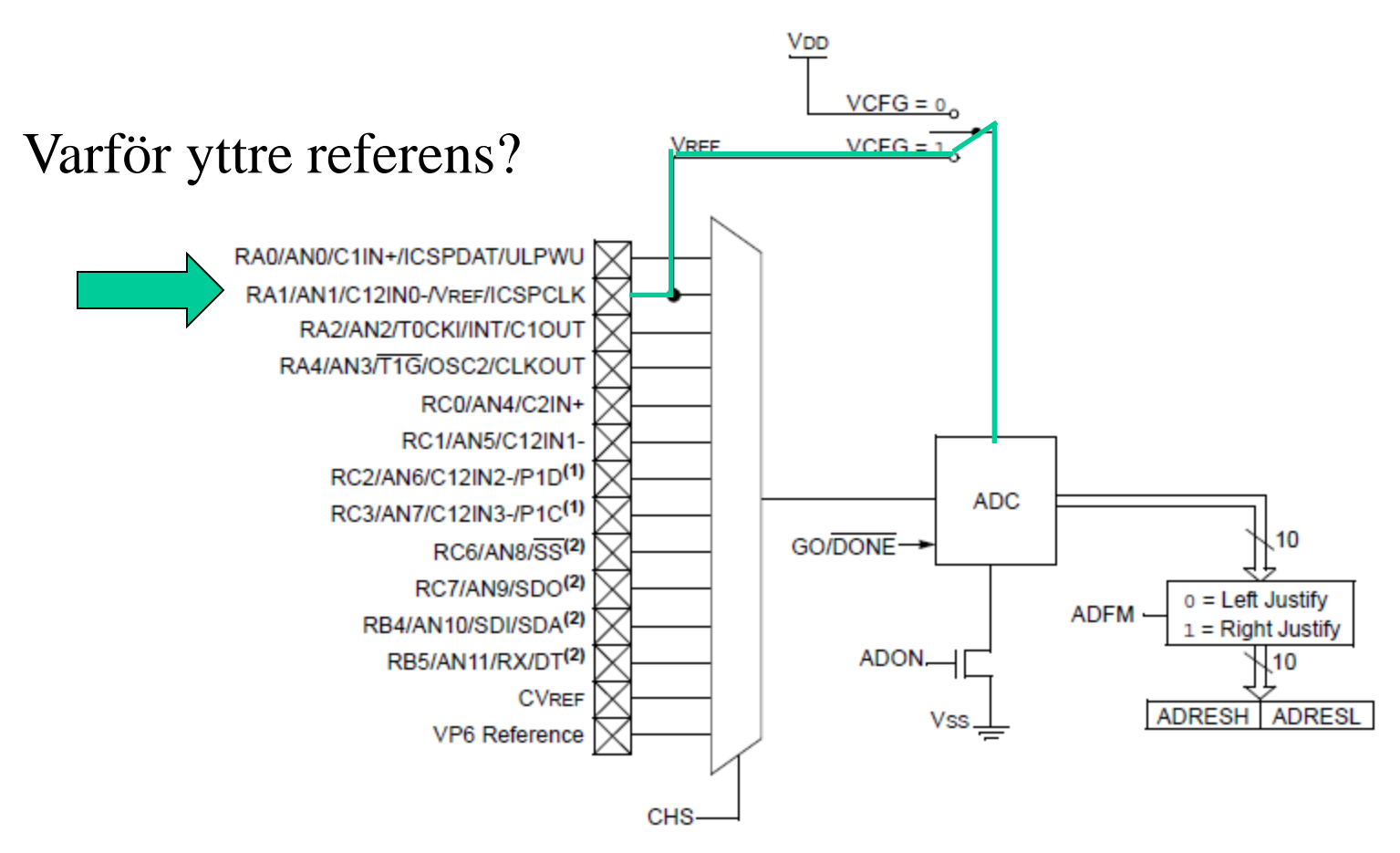

### Stabiliserad referens 4,096 V

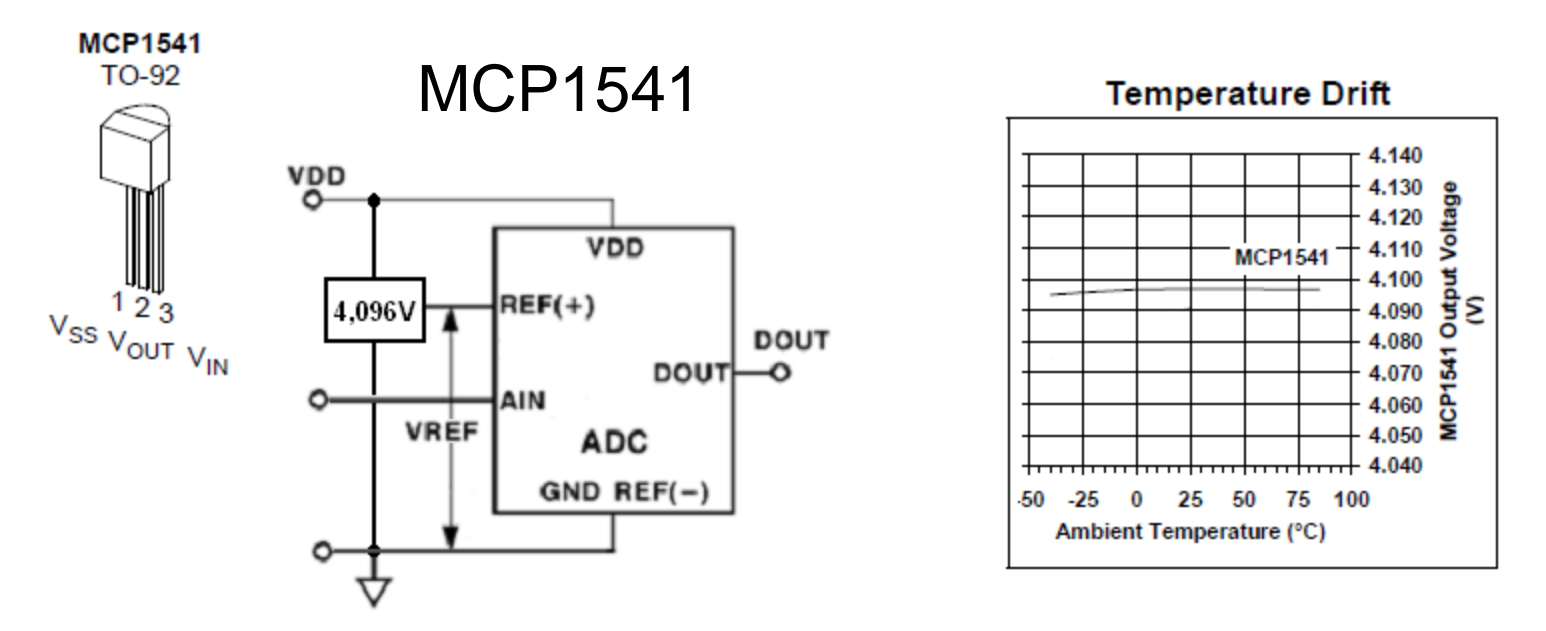

Om man köper en **stabiliserande referenskrets** kan man kanske välja värdet 4,096 V ( 4096=212 ) som ger en 10-bitars AD-omvandlare exakta 4 mV-steg, *utan* att man behöver tillgripa skalning med multiplikationer och divisioner.

## Ratiometrisk inkoppling

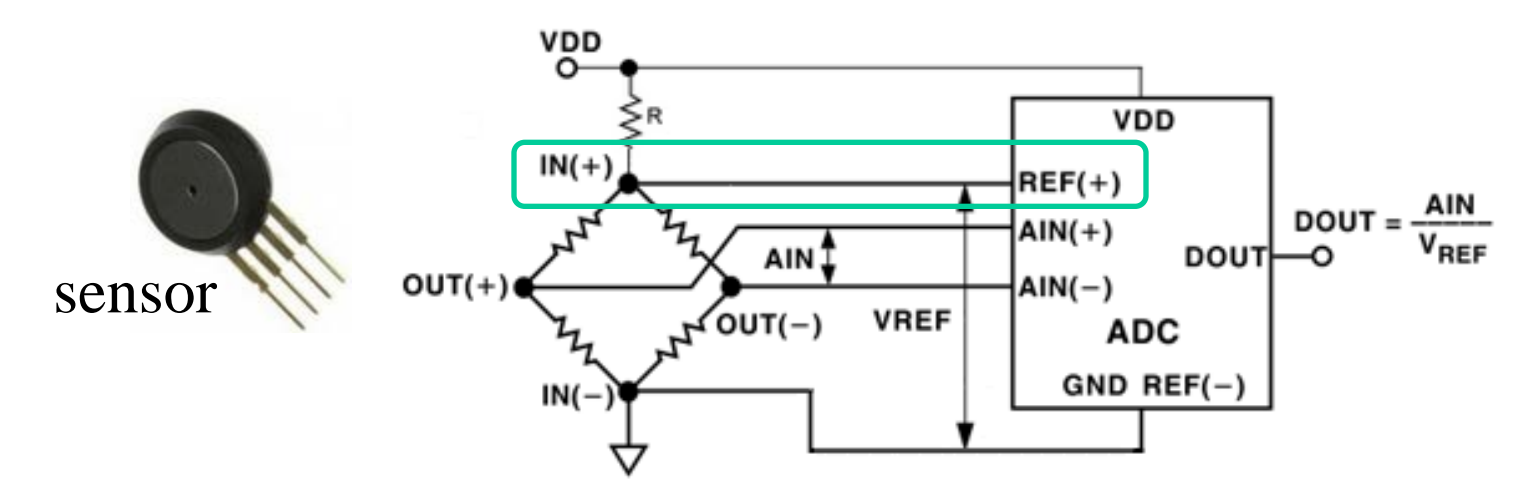

Om en sensors *mätvärde beror av matningen* kan man antingen ha **stabiliserad matning** (dyrbart) – eller enklare, så kallad **ratiometrisk matning**. Om matning och ADomvandlarens referensspänning är samma, följs dom åt vid förändringar, och det AD-omvandlade mätvärdet förblir opåverkat!

#### Anpassa mätområdet

En NTC-termistor har hög känslighet, men ett olinjärt temperatursamband.

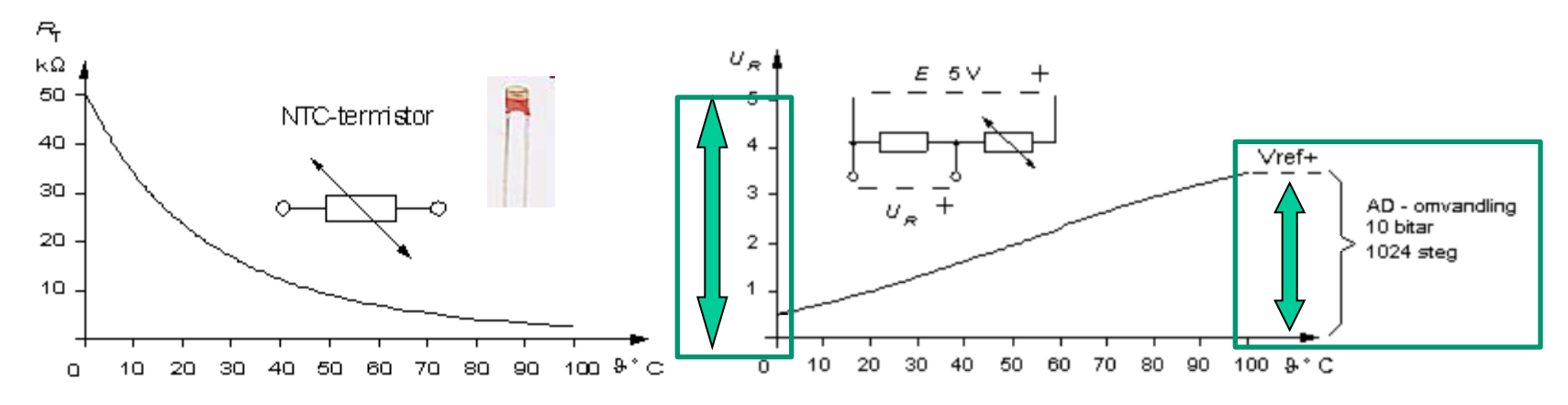

Man linjäriserar med en resistor – och får då mätområdet 0 …3,5 V. Om referensen då är 3,5 V i stället för 5 V så utnyttjar man hela AD-omvandlarens område till mätningen.

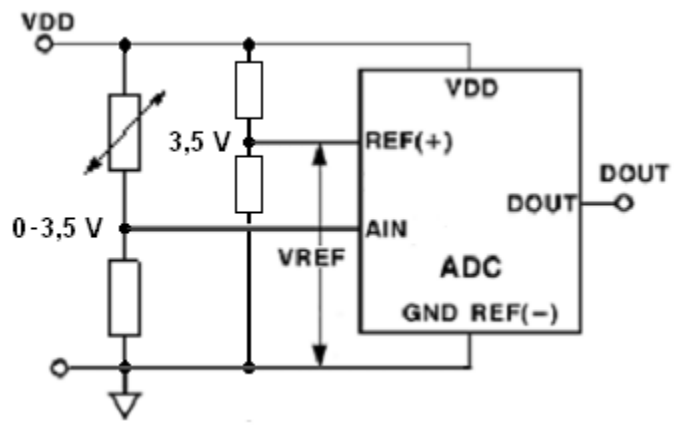

# Behövs 10 bitars upplösning?

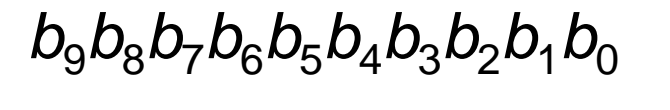

AD-omvandlaren är på 10 bitar. Vad kostar en givare som har 10 bitars upplösning?

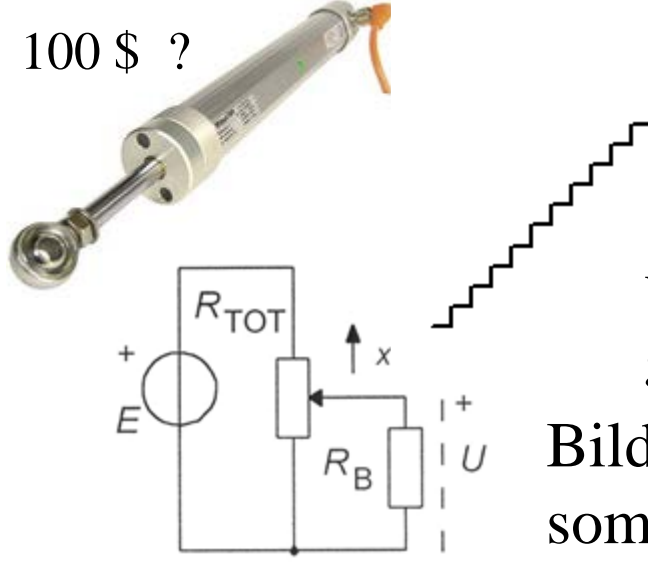

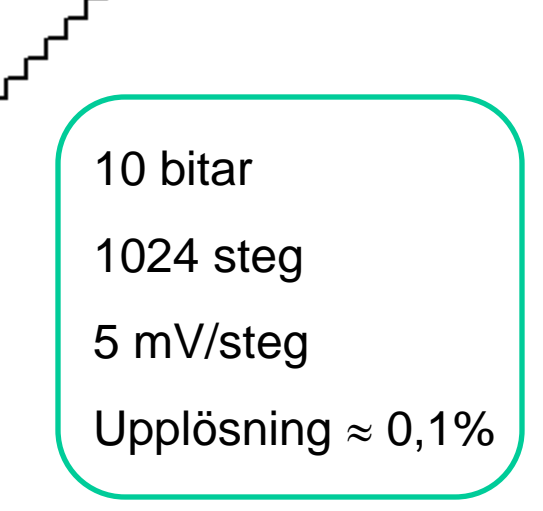

Vanligare är att man har råd med en 8 bitars givare. ( PICprocessorn själv kostar 2 \$ ).

Bilden visar en resistiv givare för position som kan dra nytta av 10-bitars upplösning.

# 8-bitars program

Behöver man bara **8 bitars upplösning** kan man *strunta* i de två minst signifikanta bitarna och hantera resultatet som en Byte.

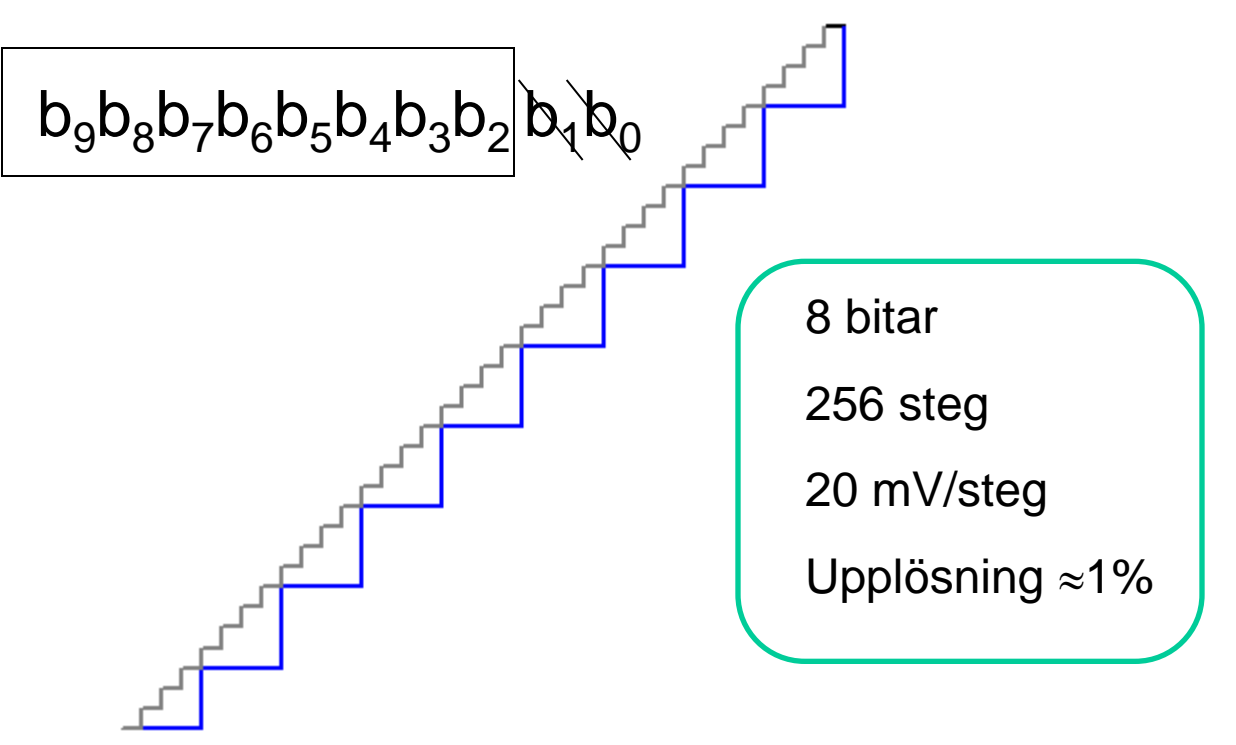

#### 8-bitars program

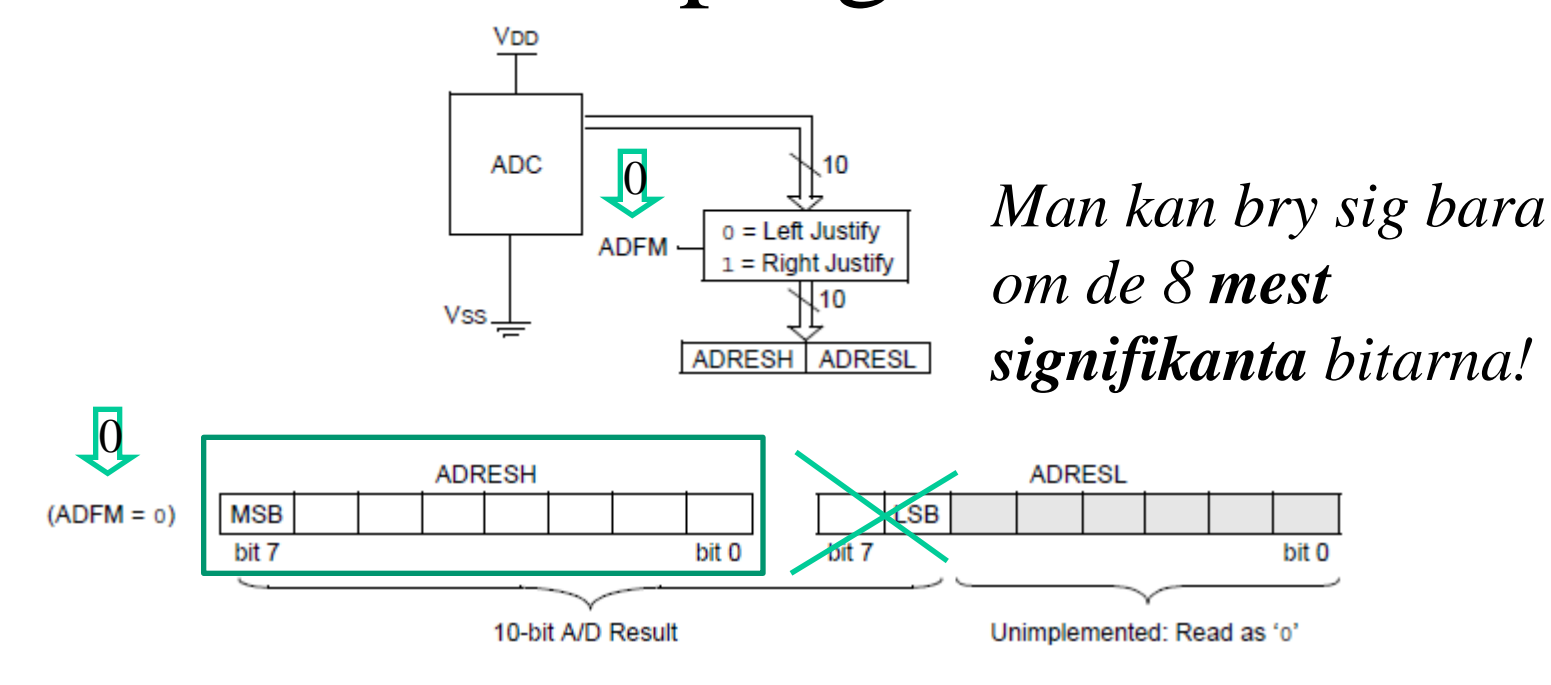

#### **ADFM=0; char value; value = ADRESH; /\* 8-bit measurement \*/**

## Undvik förstärkare

Behöver man bara **8 bitars upplösning** kan man *ändå* använda 10 bitars upplösning för att undvika att behöva förstärka givarsignalen De två mest signifikanta bitarna blir **konstanta**. Man kan därför låta bli att läsa av dem.

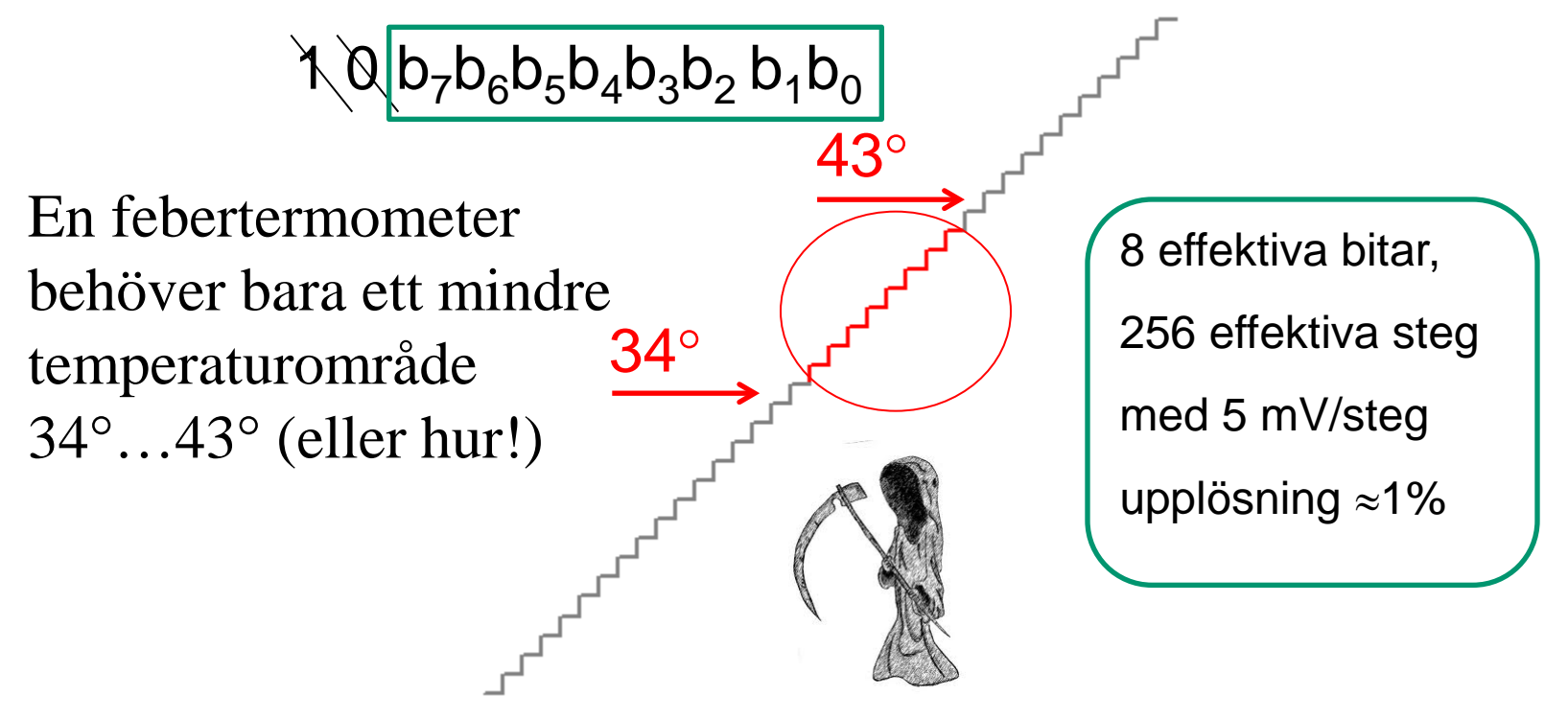

### 8-bitars program

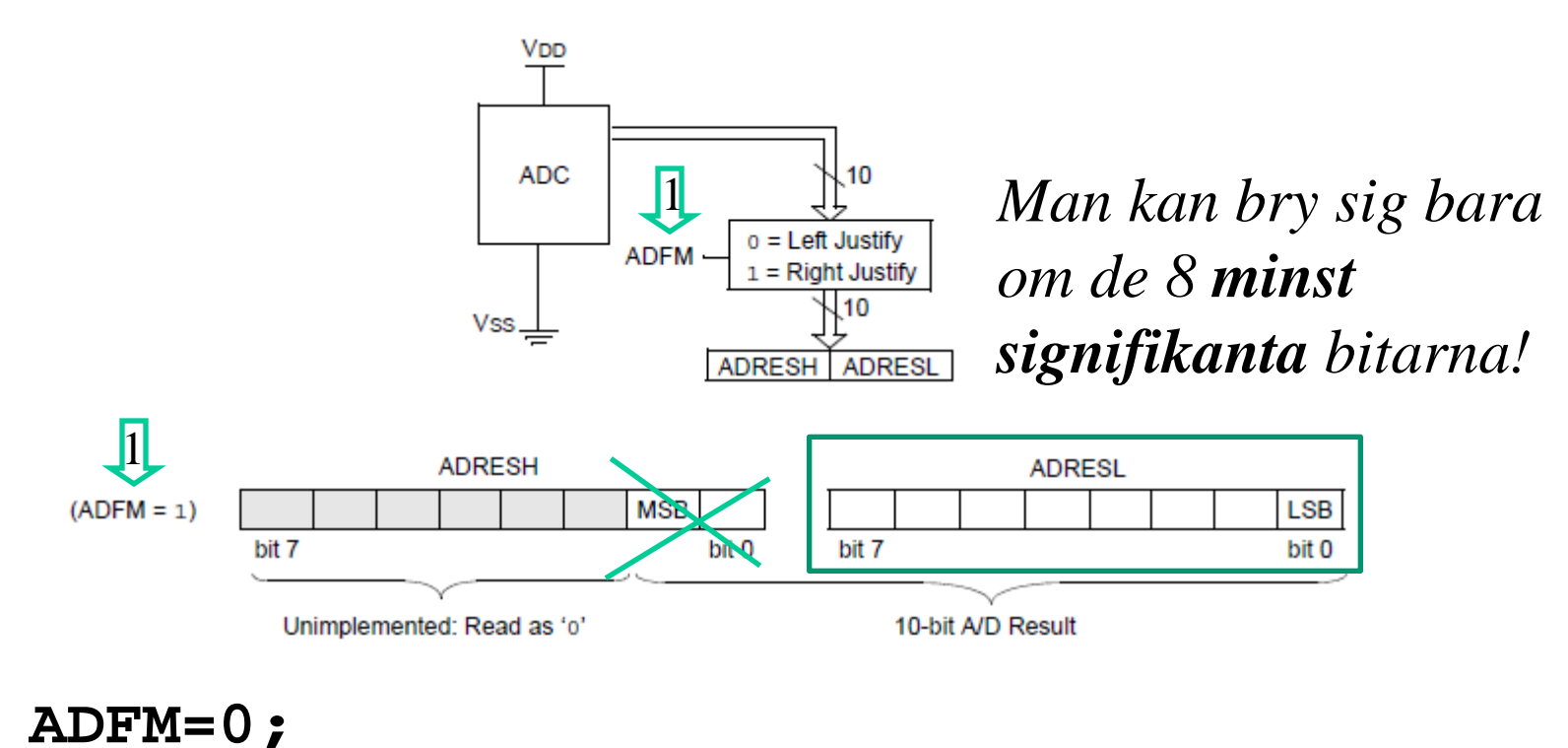

#### **char value; value = ADRESL; /\* 8-bit measurement \*/**

## 16-bitars program

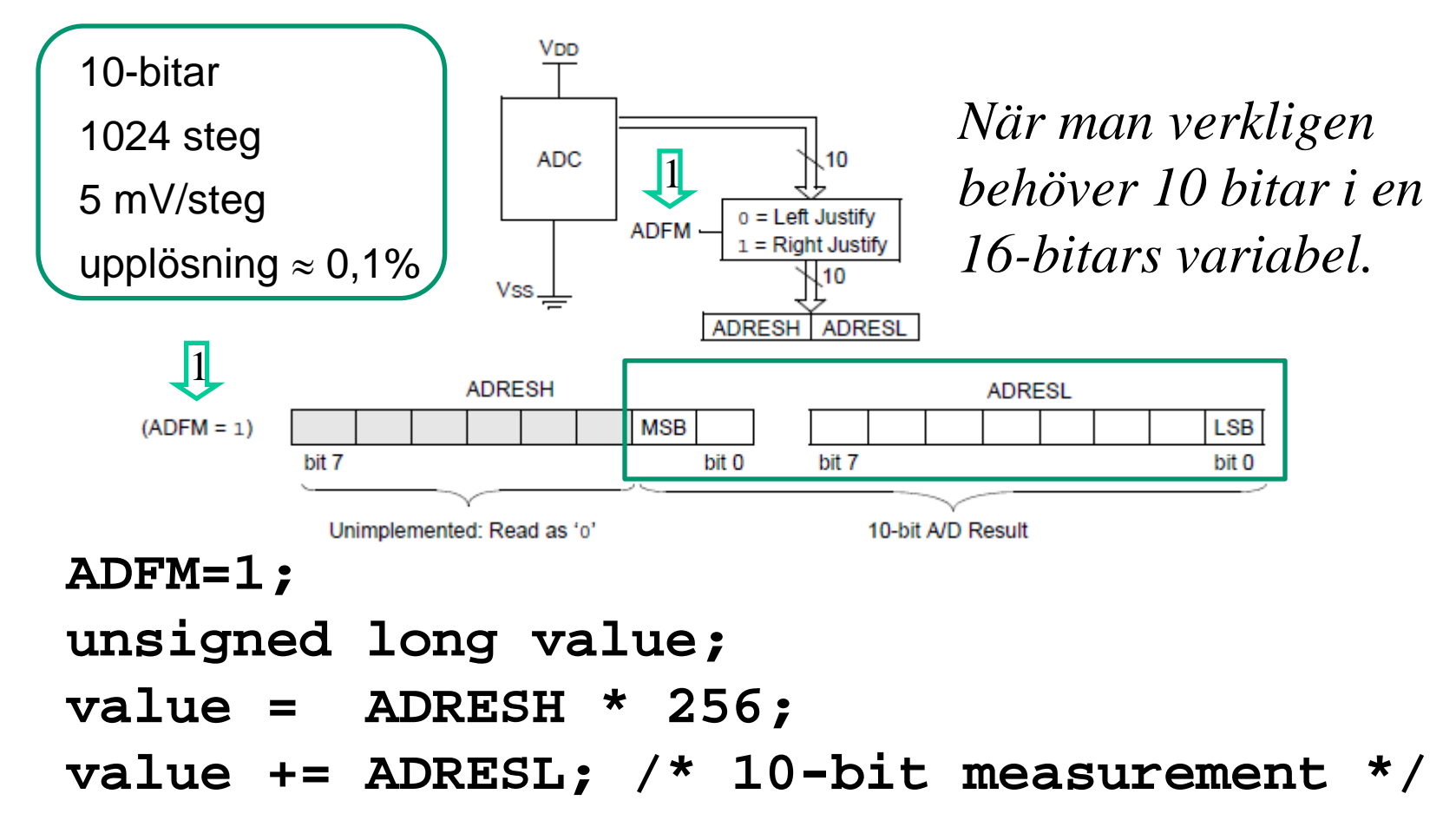

#### **Vad händer om signalen ändrar sig under omvandlingen?**

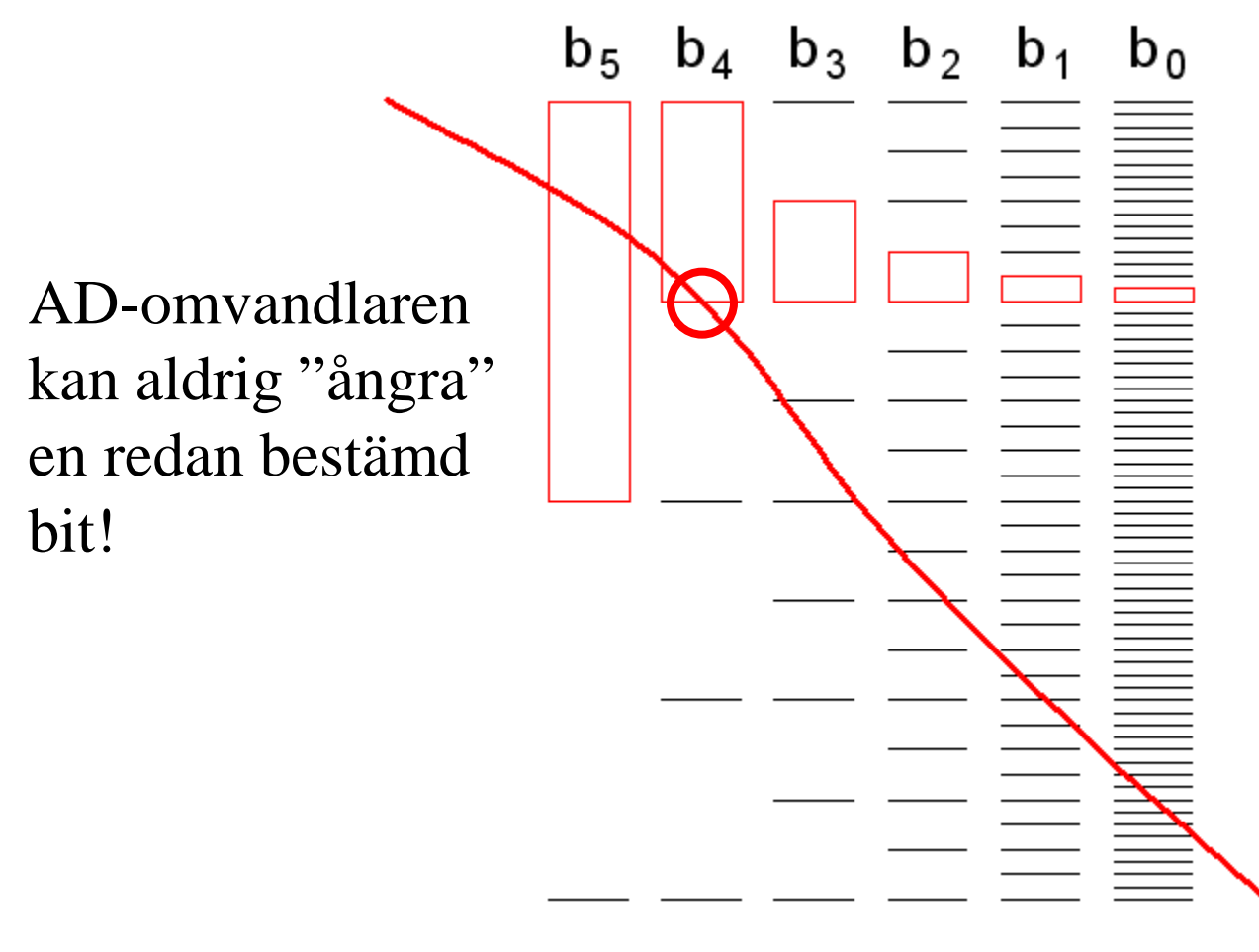

Resultatet blir ett värde som förekommit under omvandlingen, men vid en obestämd tidpunkt!

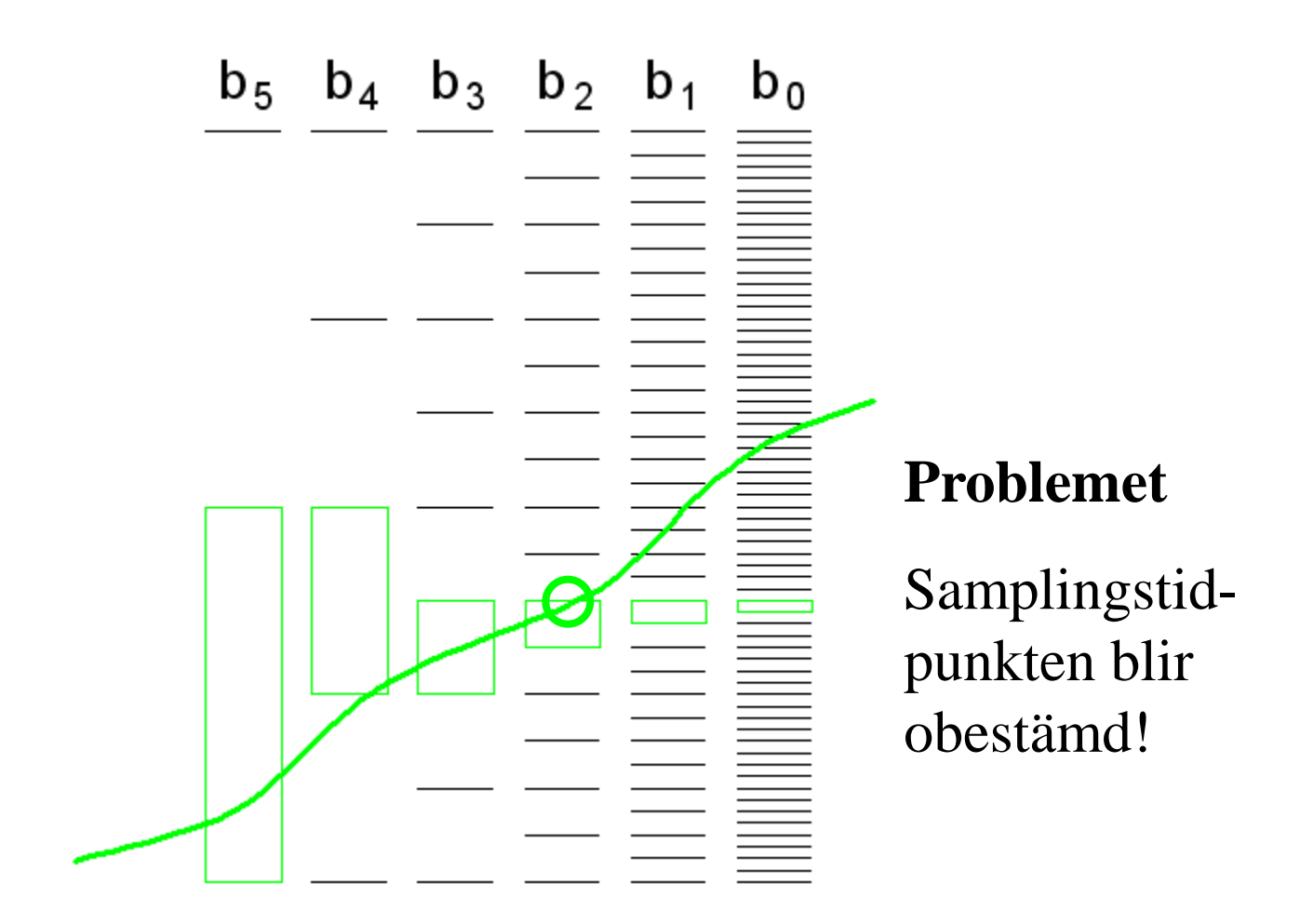

# Sample & Hold -krets

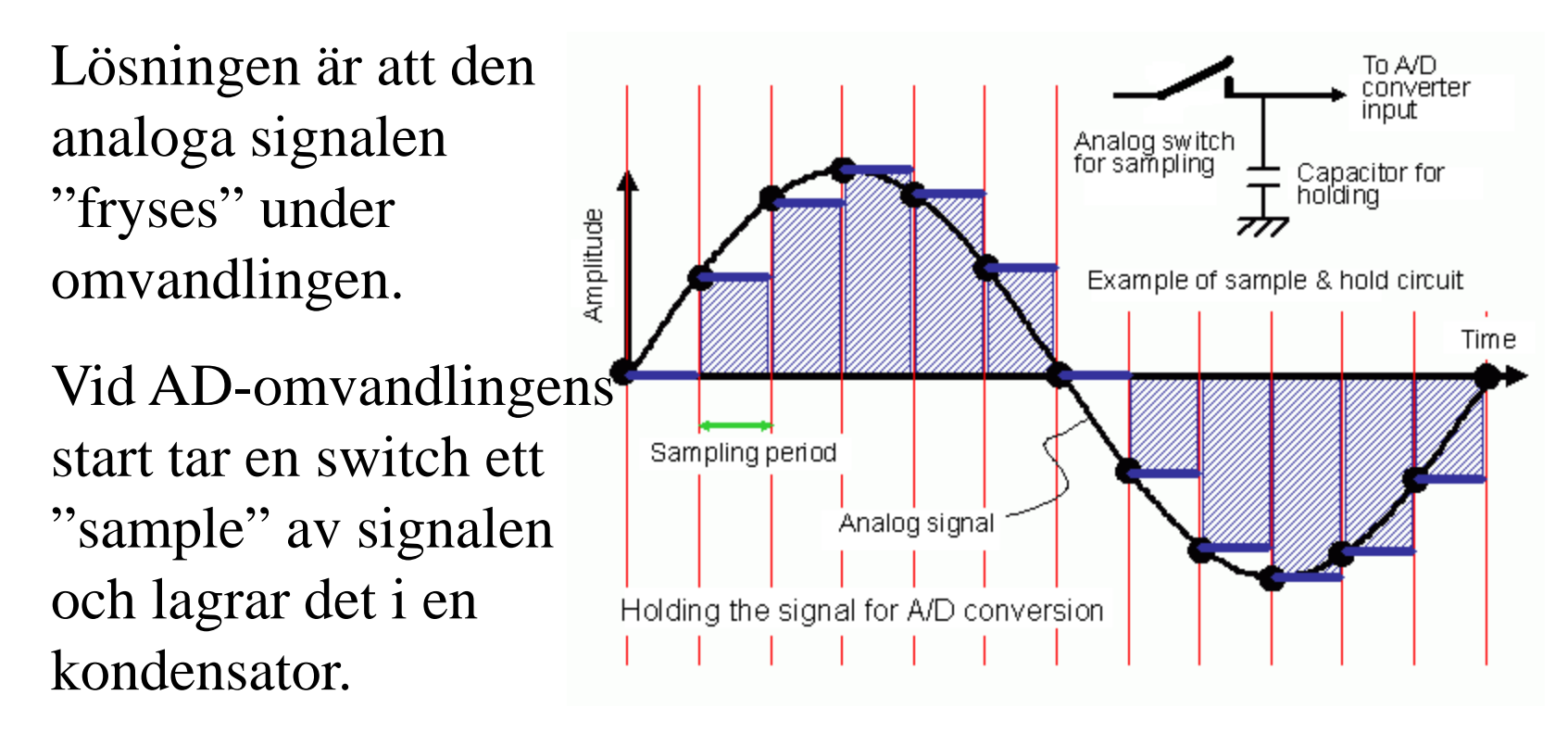

PIC-processorernas samplingskondensator har kapacitansen ≈10pF.

# **Acquisition time**  $t_{ACO}$

Varje gång man har **valt/ändrat kanal** måste **samplingskondensatorn** C<sub>HOLD</sub> hinna ladda upp sig till den analoga spänningen. Detta tar c:a 5 µs. **ANALOG INPUT MODEL VDD** Sampling Switch  $\triangle$  VT = 0.6V ANx  $Ric \leq 1k$ **Rs** W٧ **CPIN** I LEAKAGE  $\pm$  CHOLD = 10 pF  $\triangle$  VT = 0.6V 5 pF VSS/VREF-6٧ Legend: CPIN **Rss**  $=$  Input Capacitance 5  $VDD 4V$ = Threshold Voltage Vт 3١  $LEAKAGE = Leakage current at the pin due to$ various junctions  $=$  Interconnect Resistance **RIC** SS  $=$  Sampling Switch 5 6 7 8 9 10 11 = Sample/Hold Capacitance **CHOLD Sampling Switch** 

En 5 µs fördröjning kan enklast programmeras som:

**nop2(); nop2(); nop(); /\* 5 us 4 MHz clock \*/;**

William Sandqvist william@kth.se

 $(k\Omega)$ 

# AD-klockpulser

AD-omvandlaren kan *högst* använda klockfrekvensen 250 kHz. Om PIC-procvessorns klocka är **4 MHz** måste den först delas ned 16 gånger innan den kan användas som AD-klocka.

REGISTER 9-2: ADCON1: A/D CONTROL REGISTER 1

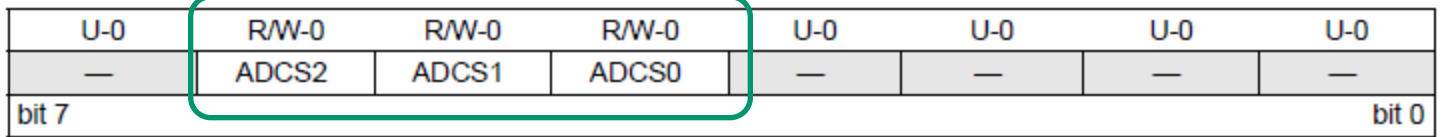

ADCS<2:0>: A/D Conversion Clock Select bits

- $000 = FOSC/2$
- $001 = FOSC/8$
- $010 = FOSC/32$
- $x11$  = FRC (clock derived from a dedicated internal oscillator = 500 kHz max)
- $100 = FOSC/4$

$$
{\tt ADCON1=0b0.101.0000;}
$$

 $101 = FOSC/16$  $110 = FOSC/64$ 

 $1010000_2 = 80_{10}$   $T_{AD} = 4\mu s$   $f_{AD} = 500kHz$ 

#### Starta AD och vänta på klar

#### **REGISTER 9-1:** ADCON0: A/D CONTROL REGISTER 0

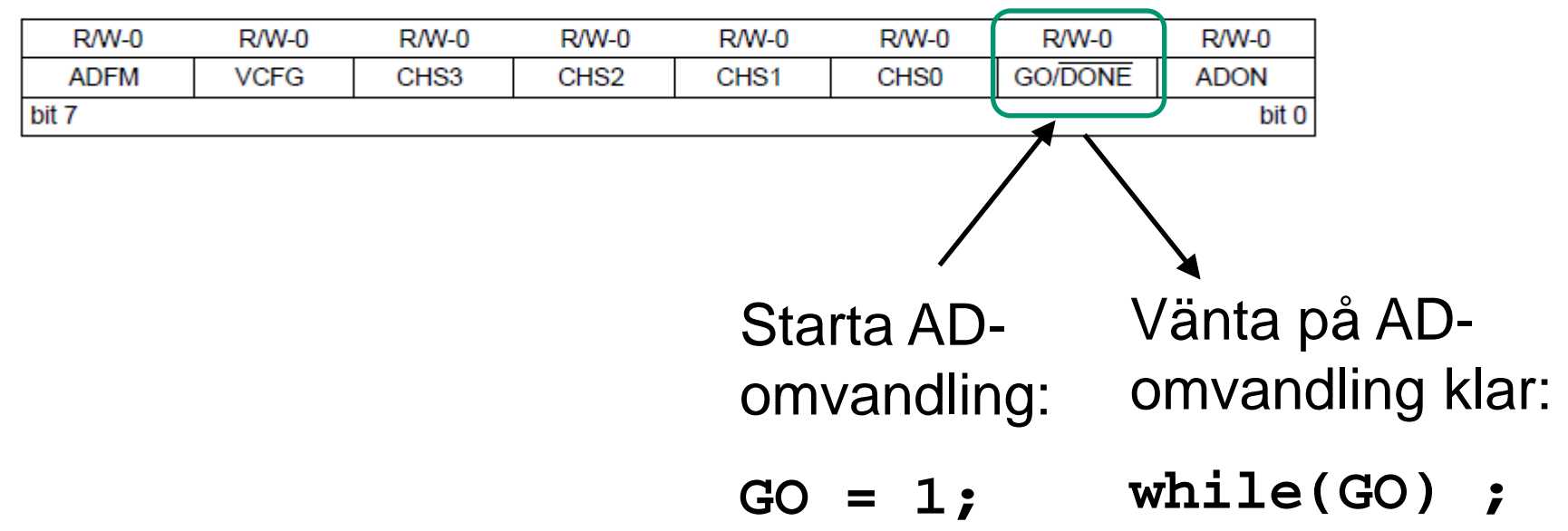

# AD-omvandlingen tar tid

#### FIGURE 9-2: **ANALOG-TO-DIGITAL CONVERSION TAD CYCLES** TCY to TAD TAD1 , TAD2 , TAD3 , TAD4 , TAD5 , TAD6 , TAD7 , TAD8 , TAD9 , TAD10 , TAD11 b8 b7 b6 b5 b4 b3 b2  $b9$ hŪ **Conversion Starts** Holding Capacitor is disconnected from analog input (typically 100 ns) Set GO/DONE bit ADRESH and ADRESL registers are loaded, GO bit is cleared. ADIF bit is set.  $T_{AD} = 4\mu s$   $(2+11)\cdot 4 = 52\mu s$ Holding capacitor is connected to analog input

Omvandlingen tar c:a 2+11 AD-klockpulser. Om man bortser från att PIC-processorn måste göra något (?) med de AD-omvandlade värdena 8som också tar tid), så blir den teoretiskt högsta samplingsfrekvensen:

$$
f_{\rm S\,max} = \frac{1}{52 \,\mu s} = 19.2 \,\text{kHz}
$$

# AD-omvandlingen tar tid

Om man omväxlande omvandlar två kanaler (stereo?) tillkommer omställning/inställningstiden för samplingskondensatorn  $T_{ACQ} = 5 \mu s$ .

$$
f_{S\,\text{max}} = \frac{1}{52 + 5 + 52 + 5 \,[\,\mu s\,]} = 8,8\,\text{kHz}
$$

PIC-processorn klarar de flesta industriella styrprocesser – men den är naturligtvis helt otillräcklig som "signalprocessor" för tex. ljudeffekter!

# Många inställningsmöjligheter!

#### **TABLE 9-2:**

#### SUMMARY OF ASSOCIATED ADC REGISTERS

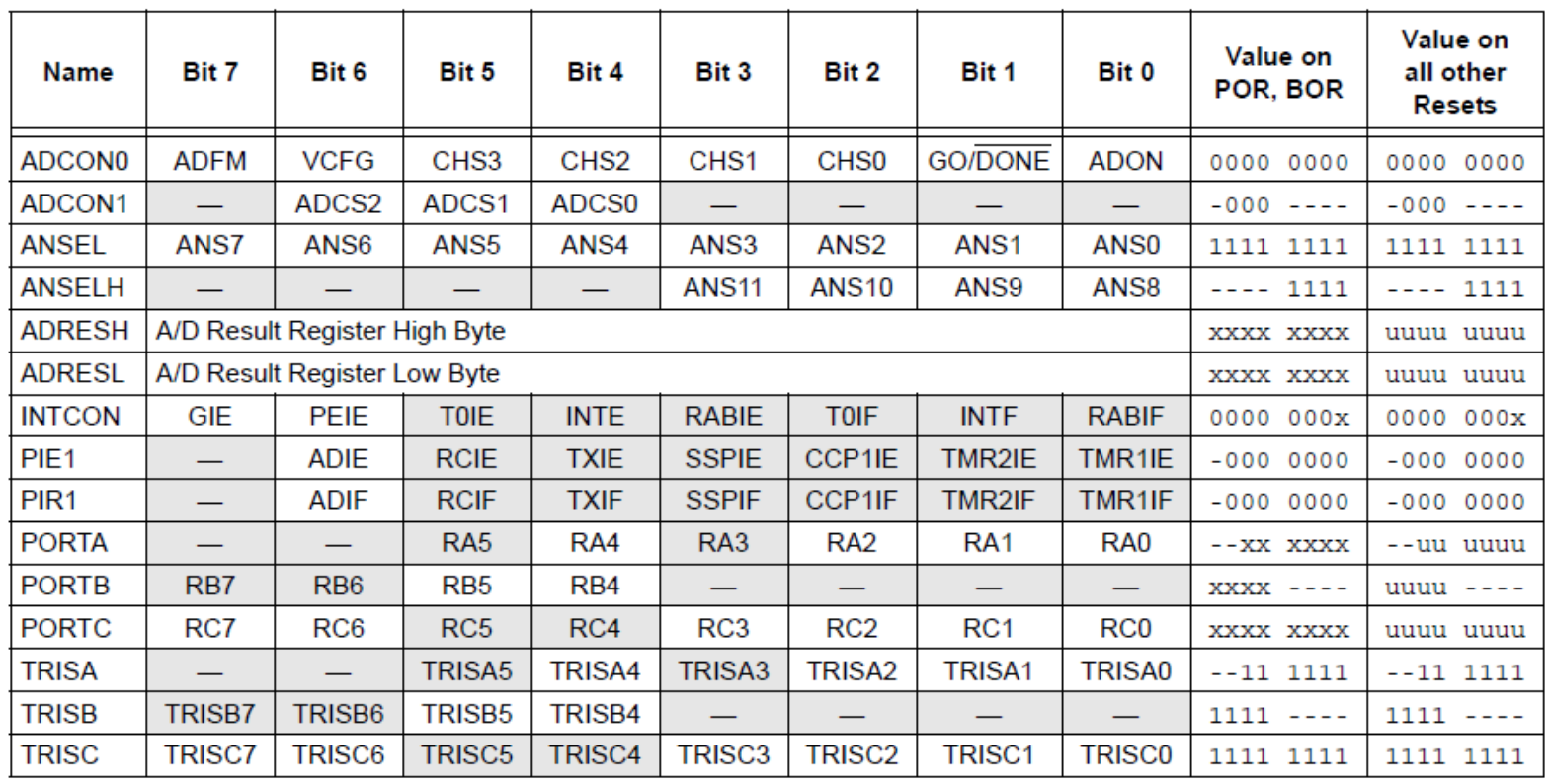

Legend:  $x =$  unknown,  $u =$  unchanged,  $-$  = unimplemented read as '0'. Shaded cells are not used for ADC module.

# AD-omvandling – steg för steg

#### 1. Configure Port:

- Disable pin output driver (See TRIS register)
- Configure pin as analog (See ANSEL register).
- 2. Configure the ADC module:
	- Select ADC conversion clock (ADCON1, ADCS<2:0>).
	- Configure voltage reference (ADCON0, VCFG).
	- Select ADC input channel (ADCON0, CHS<3:0>).
	- Select result format (ADCON0, ADFM).
	- Turn on ADC module (ADCON0, ADON)
- 3. Start conversion set the GO/DONE bit. (ADCON0, GO)
- 4. Wait for ADC conversion to complete, polling the GO/DONE bit. (ADCON0, GO)
- 5. Read ADC Result (ADRESH, ADRESL)